# **signac Documentation**

*Release 1.4.0*

**Carl Simon Adorf**

**Jul 22, 2020**

## **Contents**

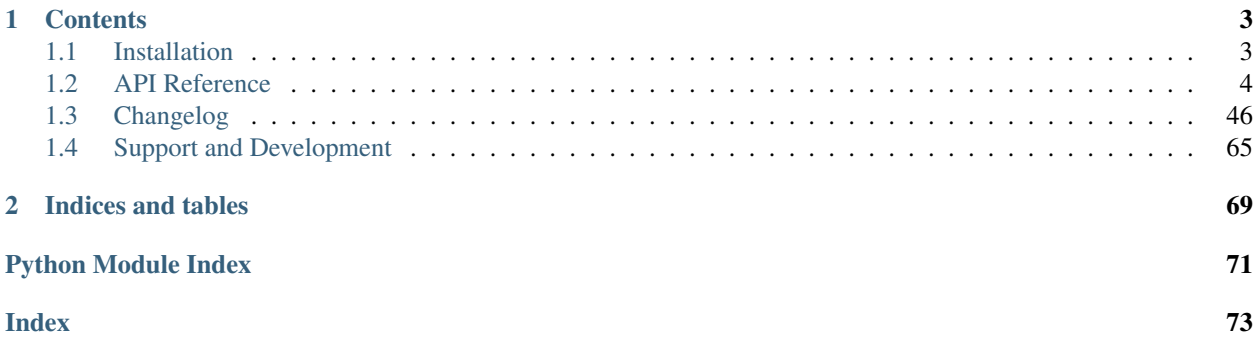

Note: This is documentation for the signac *core package*, which is part of the [signac](http://www.signac.io/) framework. See [here](https://docs.signac.io/) for a comprehensive introduction to the signac *framework*.

## CHAPTER 1

## **Contents**

## <span id="page-6-1"></span><span id="page-6-0"></span>**1.1 Installation**

The recommended installation method for signac is via [conda](https://conda.io/) or [pip.](https://pip.pypa.io/en/stable/) The software is tested for Python versions 3.6+ and has minimal dependencies. Some features such as the HDF5 integration require additional packages. Supported Python and NumPy versions are determined according to the [NEP 29 deprecation policy.](https://numpy.org/neps/nep-0029-deprecation_policy.html)

## **1.1.1 Install with conda**

You can install signac via conda (available on the [conda-forge](https://conda-forge.org/) channel), with:

```
$ conda install -c conda-forge signac
```
All additional dependencies will be installed automatically. To upgrade the package, execute:

\$ conda update signac

## **1.1.2 Install with pip**

To install the package with the package manager [pip,](https://pip.pypa.io/en/stable/) execute

\$ pip install signac --user

Note: It is highly recommended to install the package into the user space and not as superuser!

To upgrade the package, simply execute the same command with the  $-\mu$  upgrade option.

\$ pip install signac --user --upgrade

Consider installing optional dependencies:

\$ pip install pymongo passlib bcrypt --user

## **1.1.3 Source Code Installation**

Alternatively you can clone the [git repository](https://github.com/glotzerlab/signac) and execute the setup. py script to install the package.

```
git clone https://github.com/glotzerlab/signac.git
cd signac
python setup.py install --user
```
Consider installing *[optional dependencies](#page-7-1)*.

## <span id="page-7-1"></span>**1.1.4 Optional dependencies**

Unless you install via [conda,](https://conda.io/) optional dependencies are not installed automatically. In case you want to use extra features that require external packages, you need to install these manually.

Extra features with dependencies:

MongoDB database backend required: pymongo

recommended: passlib, bcrypt

## HDF5 integration required: h5py

## <span id="page-7-0"></span>**1.2 API Reference**

This is the API for the signac (core) application.

## **1.2.1 Command Line Interface**

Some core signac functions are—in addition to the Python interface—accessible directly via the \$ signac command.

For more information, please see  $\frac{1}{2}$  signac  $-\text{help.}$ 

```
usage: signac [-h] [--debug] [--version] [-v] [-y]
             {init,project,job,statepoint,diff,document,rm,move,clone,index,find,
→view, schema, shell, sync, import, export, update-cache, config}
             ...
signac aids in the management, access and analysis of large-scale
computational investigations.
positional arguments:
 {init,project,job,statepoint,diff,document,rm,move,clone,index,find,view,schema,
˓→shell,sync,import,export,update-cache,config}
optional arguments:
 -h, --help show this help message and exit
  --debug Show traceback on error for debugging.
  --version Display the version number and exit.
```
(continues on next page)

(continued from previous page)

```
-v, --verbosity Set level of verbosity.
-y, --yes Answer all questions with yes. Useful for scripted
                   interaction.
```
## **1.2.2 The Project**

```
class signac.Project(config=None, _ignore_schema_version=False)
     The handle on a signac project.
```
Application developers should usually not need to directly instantiate this class, but use  $get\_project()$ instead.

#### **Parameters**

- **config** The project configuration to use. By default, it loads the first signac project configuration found while searching upward from the current working directory (Default value = None).
- **\_ignore\_schema\_version** ([bool](https://docs.python.org/3/library/functions.html#bool)) (Default value = False).

### **Attributes**

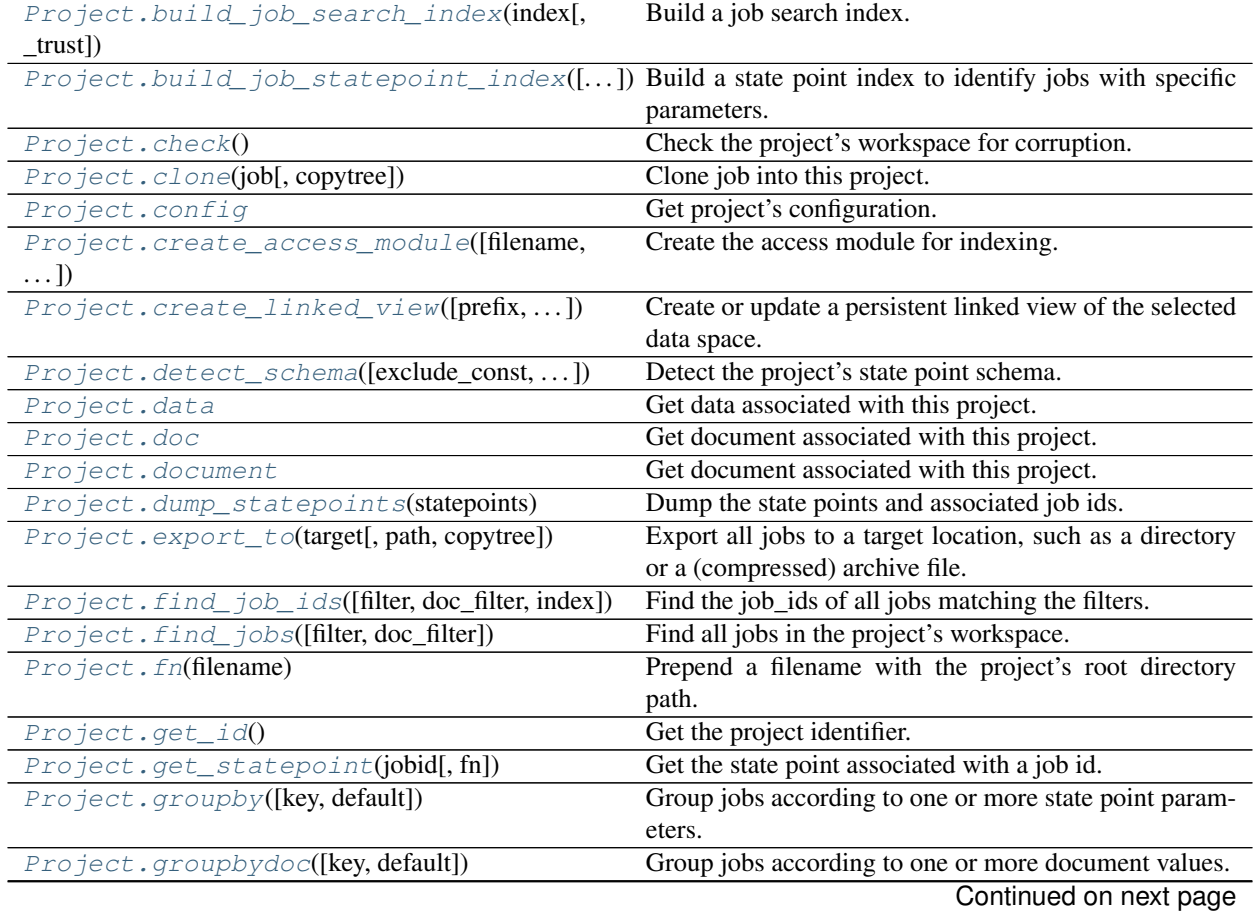

| schema,<br>Project.import_from([origin,<br>sync, | Import the data space located at origin into this project.  |
|--------------------------------------------------|-------------------------------------------------------------|
| $\ldots$ ])                                      |                                                             |
| Project.id                                       | Get the project identifier.                                 |
| Project.index([formats, depth, skip_errors,  ])  | Generate an index of the project's workspace.               |
| Project.isfile(filename)                         | Check if a filename exists in the project's root directory. |
| Project.min_len_unique_id()                      | Determine the minimum length required for a job id to       |
|                                                  | be unique.                                                  |
| Project.num_jobs()                               | Return the number of initialized jobs.                      |
| Project.open_job([statepoint, id])               | Get a job handle associated with a state point.             |
| Project.read_statepoints([fn])                   | Read all state points from a file.                          |
| Project.repair([fn_statepoints, index, job_ids]) | Attempt to repair the workspace after it got corrupted.     |
| Project.reset_statepoint(job,                    | Reset the state point of job.                               |
| new_statepoint)                                  |                                                             |
| Project.root_directory()                         | Return the project's root directory.                        |
| Project.stores                                   | Get HDF5-stores associated with this project.               |
| $Proofect. sync(other[, strategy, exclude, )$    | Synchronize this project with the other project.            |
| Project.update_cache()                           | Update the persistent state point cache.                    |
| Project.update_statepoint(job,<br>update[,       | Update the state point of this job.                         |
| $\ldots$ ]                                       |                                                             |
| Project.workspace()                              | Return the project's workspace directory.                   |
| Project.write_statepoints([statepoints,<br>fn,   | Dump state points to a file.                                |
| $\ldots$ ])                                      |                                                             |

Table 1 – continued from previous page

**class** signac.**Project**(*config=None*, *\_ignore\_schema\_version=False*) Bases: [object](https://docs.python.org/3/library/functions.html#object)

The handle on a signac project.

Application developers should usually not need to directly instantiate this class, but use  $get\_project()$ instead.

#### **Parameters**

- **config** The project configuration to use. By default, it loads the first signac project configuration found while searching upward from the current working directory (Default value = None).
- **\_ignore\_schema\_version** ([bool](https://docs.python.org/3/library/functions.html#bool)) (Default value = False).

#### **FN\_CACHE = '.signac\_sp\_cache.json.gz'**

The default filename for the state point cache file.

**FN\_DOCUMENT = 'signac\_project\_document.json'** The project's document filename.

```
FN_STATEPOINTS = 'signac_statepoints.json'
```
The default filename to read from and write state points to.

#### **KEY\_DATA = 'signac\_data'**

The project's datastore key.

```
build_job_search_index(index, _trust=False)
    Build a job search index.
```
#### Parameters

- $index (list) A document index.$  $index (list) A document index.$  $index (list) A document index.$
- **\_trust** (Default value = False).

Returns A job search index based on the provided index.

Return type JobSearchIndex

Deprecated since version 1.3: This will be removed in 2.0.

```
build_job_statepoint_index(exclude_const=False, index=None)
```
Build a state point index to identify jobs with specific parameters.

This method generates pairs of state point keys and mappings of values to a set of all corresponding job ids. The pairs are ordered by the number of different values. Since state point keys may be nested, they are represented as a tuple. For example:

```
>>> for i in range(4):
... project.open_job({'a': i, 'b': {'c': i % 2}}).init()
...
>>> for key, value in project.build_job_statepoint_index():
... print(key)
... pprint.pprint(value)
...
('b', 'c')
defaultdict(<class 'set'>,
            {0: {'3a530c13bfaf57517b4e81ecab6aec7f',
                 '4e9a45a922eae6bb5d144b36d82526e4'},
            1: {'d49c6609da84251ab096654971115d0c',
                 '5c2658722218d48a5eb1e0ef7c26240b'}})
('a',)defaultdict(<class 'set'>,
            {0: {'4e9a45a922eae6bb5d144b36d82526e4'},
            1: {'d49c6609da84251ab096654971115d0c'},
             2: {'3a530c13bfaf57517b4e81ecab6aec7f'},
             3: {'5c2658722218d48a5eb1e0ef7c26240b'}})
```
Values that are constant over the complete data space can be optionally ignored with the *exclude\_const* argument set to True.

#### **Parameters**

• **exclude\_const** ([bool](https://docs.python.org/3/library/functions.html#bool)) – Exclude entries that are shared by all jobs that are part of the index (Default value  $=$  False).

• **index** – A document index.

Yields *tuple* – Pairs of state point keys and mappings of values to a set of all corresponding job ids (Default value = None).

Deprecated since version 1.3: This will be removed in 2.0. Use the detect\_schema() function instead.

#### <span id="page-10-1"></span>**check**()

Check the project's workspace for corruption.

Raises JobsCorruptedError – When one or more jobs are identified as corrupted.

#### <span id="page-10-2"></span>**clone**(*job*, *copytree=<function copytree>*)

Clone job into this project.

Create an identical copy of job within this project.

#### Parameters

- **job**  $(J \circ b)$  The job to copy into this project.
- **copytree** (Default value = syncutil.copytree)

Returns The job instance corresponding to the copied job.

#### Return type [Job](#page-23-1)

Raises [DestinationExistsError](#page-49-1) – In case that a job with the same id is already initialized within this project.

#### <span id="page-11-0"></span>**config**

Get project's configuration.

Returns Dictionary containing project's configuration.

```
Return type _ProjectConfig
```
<span id="page-11-1"></span>**create\_access\_module**(*filename=None*, *main=True*, *master=None*)

Create the access module for indexing.

This method generates the access module required to make this project's index part of a main index.

#### Parameters

- **filename**  $(s \, t)$  The name of the access module file. Defaults to the standard name and should usually not be changed.
- **main** ([bool](https://docs.python.org/3/library/functions.html#bool)) If True, add directives for the compilation of a master index when executing the module (Default value = True).
- master ([bool](https://docs.python.org/3/library/functions.html#bool)) Deprecated parameter. Replaced by main.

Returns Access module name.

#### Return type [str](https://docs.python.org/3/library/stdtypes.html#str)

```
create_linked_view(prefix=None, job_ids=None, index=None, path=None)
```
Create or update a persistent linked view of the selected data space.

Similar to  $\export\_to($ ), this function expands the data space for the selected jobs, but instead of copying data will create symbolic links to the individual job workspace directories. This is primarily useful for browsing through the data space using a file-browser with human-interpretable directory paths.

By default, the paths of the view will be based on variable state point keys as part of the *implicit* schema of the selected jobs that we create the view for. For example, creating a linked view for a data space with schema

```
>>> print(project.detect_schema())
{
 'foo': 'int([0, 1, 2, ..., 8, 9], 10)',
}
```
by calling project.create\_linked\_view('my\_view') will look similar to:

```
my_view/foo/0/job -> workspace/b8fcc6b8f99c56509eb65568922e88b8
my_view/foo/1/job -> workspace/b6cd26b873ae3624653c9268deff4485
...
```
It is possible to control the paths using the path argument, which behaves in the exact same manner as the equivalent argument for  $\export\_to($ .

Note: The behavior of this function is almost equivalent to project.export\_to('my\_view', copytree=os.symlink) with the major difference that view hierarchies are actually *updated*, meaning that invalid links are automatically removed.

#### Parameters

- **prefix**  $(str)$  $(str)$  $(str)$  The path where the linked view will be created or updated (Default value  $=$  None).
- **job\_ids** (*iterable*) If None (the default), create the view for the complete data space, otherwise only for this iterable of job ids.
- **index** A document index (Default value = None).
- **path** The path (function) used to structure the linked data space (Default value = None).

Returns A dictionary that maps the source directory paths to the linked directory paths.

#### Return type [dict](https://docs.python.org/3/library/stdtypes.html#dict)

#### <span id="page-12-1"></span>**data**

Get data associated with this project.

This property should be used for large array-like data, which can't be stored efficiently in the project document. For examples and usage, see [Centralized Project Data.](https://docs.signac.io/en/latest/projects.html#centralized-project-data)

Equivalent to:

**return** project.stores['signac\_data']

#### See also:

[H5Store](#page-35-0) : Usage examples.

Returns An HDF5-backed datastore.

Return type **[H5Store](#page-35-0)** 

<span id="page-12-0"></span>**detect\_schema**(*exclude\_const=False*, *subset=None*, *index=None*) Detect the project's state point schema.

#### Parameters

- **exclude\_const** ( $bood$ ) Exclude all state point keys that are shared by all jobs within this project (Default value = False).
- **subset** A sequence of jobs or job ids specifying a subset over which the state point schema should be detected (Default value = None).
- **index** A document index (Default value = None).

Returns The detected project schema.

Return type ProjectSchema

#### <span id="page-12-2"></span>**doc**

Get document associated with this project.

Alias for  $document()$ .

Returns The project document.

Return type [JSONDict](#page-34-0)

#### <span id="page-12-3"></span>**document**

Get document associated with this project.

Returns The project document.

Return type [JSONDict](#page-34-0)

#### <span id="page-13-0"></span>**dump\_statepoints**(*statepoints*)

Dump the state points and associated job ids.

Equivalent to:

```
{project.open_job(sp).id: sp for sp in statepoints}
```
Parameters statepoints (*iterable*) - A list of state points.

Returns A mapping, where the key is the job id and the value is the state point.

Return type [dict](https://docs.python.org/3/library/stdtypes.html#dict)

#### <span id="page-13-1"></span>**export\_to**(*target*, *path=None*, *copytree=None*)

Export all jobs to a target location, such as a directory or a (compressed) archive file.

Use this function in combination with  $find\_jobs()$  to export only a select number of jobs, for example:

project.find\_jobs({'foo': 0}).export\_to('foo\_0.tar')

The path argument enables users to control how exactly the exported data space is to be expanded. By default, the path-function will be based on the *implicit* schema of the exported jobs. For example, exporting jobs that all differ by a state point key *foo* with  $project.$ export\_to('data/'), the exported directory structure could look like this:

```
data/foo/0
data/foo/1
...
```
That would be equivalent to specifying path=lambda job: os.path.join('foo', job.sp. foo).

Instead of a function, we can also provide a string, where fields for state point keys are automatically formatted. For example, the following two path arguments are equivalent: "foo/{foo}" and "foo/{job.sp.foo}".

Any attribute of job can be used as a field here, so job.doc.bar, job. id, and job.ws can also be used as path fields.

A special {{auto}} field allows us to expand the path automatically with state point keys that have not been specified explicitly. So, for example, one can provide path="foo/{foo}/{{auto}}" to specify that the path shall begin with  $f \circ \circ / f \circ \circ \circ /$ , but is then automatically expanded with all other state point key-value pairs. How key-value pairs are concatenated can be controlled *via* the format-specifier, so for example, path="{{auto:\_}}" will generate a structure such as

```
data/foo_0
data/foo_1
...
```
Finally, providing path=False is equivalent to path="{job.\_id}".

See also:

*[import\\_from\(\)](#page-17-0)* [Previously exported or non-signac] data spaces can be imported with.

#### Parameters

• **target** – A path to a directory to export to. The target can not already exist. Besides directories, possible targets are tar files (*.tar*), gzipped tar files (*.tar.gz*), zip files (*.zip*), bzip2-compressed files (*.bz2*), and xz-compressed files (*.xz*).

- **path** The path (function) used to structure the exported data space. This argument must either be a callable which returns a path (str) as a function of *job*, a string where fields are replaced using the job-state point dictionary, or *False*, which means that we just use the job-id as path. Defaults to the equivalent of {{auto}}.
- **copytree** The function used for the actual copying of directory tree structures. Defaults to [shutil.copytree\(\)](https://docs.python.org/3/library/shutil.html#shutil.copytree). Can only be used when the target is a directory.

Returns A dict that maps the source directory paths, to the target directory paths.

#### Return type [dict](https://docs.python.org/3/library/stdtypes.html#dict)

```
find_job_ids(filter=None, doc_filter=None, index=None)
```
Find the job\_ids of all jobs matching the filters.

The optional filter arguments must be a Mapping of key-value pairs and JSON serializable.

Note: Providing a pre-calculated index may vastly increase the performance of this function.

#### Parameters

- **filter**  $(dict) A$  $(dict) A$  $(dict) A$  mapping of key-value pairs that all indexed job state points are compared against (Default value = None).
- **doc** filter  $(dict) A$  $(dict) A$  $(dict) A$  mapping of key-value pairs that all indexed job documents are compared against (Default value = None).
- **index** A document index. If not provided, an index will be computed (Default value = None).

#### Returns

Return type The ids of all indexed jobs matching both filter(s)

#### Raises

- [TypeError](https://docs.python.org/3/library/exceptions.html#TypeError) If the filters are not JSON serializable.
- [ValueError](https://docs.python.org/3/library/exceptions.html#ValueError) If the filters are invalid.
- [RuntimeError](https://docs.python.org/3/library/exceptions.html#RuntimeError) If the filters are not supported by the index.

Deprecated since version 1.3: This will be removed in 2.0. Use find\_jobs().ids instead.

#### <span id="page-14-1"></span>**find\_jobs**(*filter=None*, *doc\_filter=None*)

Find all jobs in the project's workspace.

The optional filter arguments must be a Mapping of key-value pairs and JSON serializable. The *filter* argument is used to search against job state points, whereas the *doc\_filter* argument compares against job document keys.

#### **Parameters**

- **filter** (Mapping) A mapping of key-value pairs that all indexed job state points are compared against (Default value = None).
- **doc\_filter** (Mapping) A mapping of key-value pairs that all indexed job documents are compared against (Default value = None).

Returns JobsCursor of jobs matching the provided filter(s).

Return type JobsCursor

#### Raises

- [TypeError](https://docs.python.org/3/library/exceptions.html#TypeError) If the filters are not JSON serializable.
- [ValueError](https://docs.python.org/3/library/exceptions.html#ValueError) If the filters are invalid.
- [RuntimeError](https://docs.python.org/3/library/exceptions.html#RuntimeError) If the filters are not supported by the index.

#### <span id="page-15-0"></span>**fn**(*filename*)

Prepend a filename with the project's root directory path.

**Parameters filename**  $(str)$  $(str)$  $(str)$  – The name of the file.

Returns The joined path of project root directory and filename.

Return type [str](https://docs.python.org/3/library/stdtypes.html#str)

#### <span id="page-15-1"></span>**get\_id**()

Get the project identifier.

Returns The project id.

Return type [str](https://docs.python.org/3/library/stdtypes.html#str)

Deprecated since version 1.3: This will be removed in 2.0. Use project.id instead.

#### **classmethod get\_job**(*root=None*)

Find a Job in or above the current working directory (or provided path).

**Parameters root**  $(s \tau r)$  – The job root directory. If no root directory is given, the current working directory is assumed to be the job directory (Default value = None).

Returns The job instance.

Return type [Job](#page-23-1)

Raises [LookupError](https://docs.python.org/3/library/exceptions.html#LookupError) – When job cannot be found.

**classmethod get\_project**(*root=None*, *search=True*, *\*\*kwargs*) Find a project configuration and return the associated project.

#### Parameters

- **root**  $(str)$  $(str)$  $(str)$  The starting point to search for a project, defaults to the current working directory.
- **search** ([bool](https://docs.python.org/3/library/functions.html#bool)) If True, search for project configurations inside and above the specified root directory, otherwise only return projects with a root directory identical to the specified root argument (Default value = True).
- **\*\*kwargs** Optional keyword arguments that are forwarded to the *[Project](#page-8-0)* class constructor.

Returns An instance of *[Project](#page-8-0)*.

Return type [Project](#page-8-0)

Raises [LookupError](https://docs.python.org/3/library/exceptions.html#LookupError) – When project configuration cannot be found.

#### <span id="page-15-2"></span>**get\_statepoint**(*jobid*, *fn=None*)

Get the state point associated with a job id.

The state point is retrieved from the internal cache, from the workspace or from a state points file.

#### **Parameters**

• **jobid**  $(str) - A$  $(str) - A$  $(str) - A$  job id to get the state point for.

• **fn** ([str](https://docs.python.org/3/library/stdtypes.html#str)) – The filename of the file containing the state points, defaults to [FN\\_STATEPOINTS](#page-9-1).

Returns The state point corresponding to jobid.

#### Return type [dict](https://docs.python.org/3/library/stdtypes.html#dict)

#### Raises

- [KeyError](https://docs.python.org/3/library/exceptions.html#KeyError) If the state point associated with jobid could not be found.
- JobsCorruptedError If the state point manifest file corresponding to jobid is inaccessible or corrupted.

Deprecated since version 1.3: This will be removed in 2.0. Use open\_job(id=jobid).statepoint() function instead.

#### <span id="page-16-0"></span>**groupby**(*key=None*, *default=None*)

Group jobs according to one or more state point parameters.

This method can be called on any JobCursor such as the one returned by  $find\ jobs()$  or by iterating over a project.

#### **Examples**

```
# Group jobs by state point parameter 'a'.
for key, group in project.groupby('a'):
   print(key, list(group))
# Find jobs where job.sp['a'] is 1 and group them
# by job.sp['b'] and job.sp['c'].
for key, group in project.find_jobs({'a': 1}).groupby(('b', 'c')):
   print(key, list(group))
# Group by job.sp['d'] and job.document['count'] using a lambda.
for key, group in project.groupby(
    lambda job: (job.sp['d'], job.document['count'])
):
   print(key, list(group))
```
If *key* is None, jobs are grouped by identity (by id), placing one job into each group.

#### Parameters

- **key** ([str,](https://docs.python.org/3/library/stdtypes.html#str) iterable, or callable) The state point grouping parameter(s) passed as a string, iterable of strings, or a callable that will be passed one argument, the job (Default value = None).
- **default** A default value to be used when a given state point key is not present (must be sortable).

#### Returns

- key (*str*) Grouped key.
- group (*iterable of Jobs*) Iterable of 'Job's matching this group key.

#### <span id="page-16-1"></span>**groupbydoc**(*key=None*, *default=None*)

Group jobs according to one or more document values.

This method can be called on any JobCursor such as the one returned by  $find\_jobs()$  or by iterating over a project.

#### **Examples**

```
# Group jobs by document value 'a'.
for key, group in project.groupbydoc('a'):
   print(key, list(group))
# Find jobs where job.sp['a'] is 1 and group them
# by job.document['b'] and job.document['c'].
for key, group in project.find_jobs({'a': 1}).groupbydoc(('b', 'c')):
   print(key, list(group))
# Group by whether 'd' is a field in the job.document using a lambda.
for key, group in project.groupbydoc(lambda doc: 'd' in doc):
   print(key, list(group))
```
If *key* is None, jobs are grouped by identity (by id), placing one job into each group.

#### Parameters

- **key** ([str,](https://docs.python.org/3/library/stdtypes.html#str) iterable, or function) The state point grouping parameter(s) passed as a string, iterable of strings, or a function that will be passed one argument, document(). (Default value = None).
- **default** A default value to be used when a given state point key is not present (must be sortable).

<span id="page-17-1"></span>**id**

Get the project identifier.

Returns The project id.

Return type [str](https://docs.python.org/3/library/stdtypes.html#str)

```
import_from(origin=None, schema=None, sync=None, copytree=None)
```
Import the data space located at origin into this project.

This function will walk through the data space located at origin and will try to identify data space paths that can be imported as a job workspace into this project.

The schema argument expects a function that takes a path argument and returns a state point dictionary. A default function is used when no argument is provided. The default schema function will simply look for state point manifest files-usually named signac\_statepoint.json-and then import all data located within that path into the job workspace corresponding to the state point specified in the manifest file.

Alternatively the schema argument may be a string, that is converted into a schema function, for example: Providing foo/{foo:int} as schema argument means that all directories under foo/ will be imported and their names will be interpreted as the value for foo within the state point.

**Tip:** Use copytree=os.replace or copytree=shutil.move to move dataspaces on import instead of copying them.

Warning: Imports can fail due to conflicts. Moving data instead of copying may therefore lead to inconsistent states and users are advised to apply caution.

#### See also:

[export\\_to\(\)](#page-13-1) : Export the project data space.

#### Parameters

- **origin** The path to the data space origin, which is to be imported. This may be a path to a directory, a zip file, or a tarball archive (Default value = None).
- **schema** An optional schema function, which is either a string or a function that accepts a path as its first and only argument and returns the corresponding state point as dict. (Default value = None).
- **sync** If True, the project will be synchronized with the imported data space. If a dict of keyword arguments is provided, the arguments will be used for  $sync()$  (Default value  $=$  None).
- **copytree** Specify which exact function to use for the actual copytree operation. Defaults to [shutil.copytree\(\)](https://docs.python.org/3/library/shutil.html#shutil.copytree).

Returns A dict that maps the source directory paths to the target directory paths.

Return type [dict](https://docs.python.org/3/library/stdtypes.html#dict)

```
index(formats=None, depth=0, skip_errors=False, include_job_document=True)
     Generate an index of the project's workspace.
```
This generator function indexes every file in the project's workspace until the specified *depth*. The job document if it exists, is always indexed, other files need to be specified with the formats argument.

```
for doc in project.index({r'.*\.txt', 'TextFile'}):
   print(doc)
```
#### Parameters

- **formats** ([str,](https://docs.python.org/3/library/stdtypes.html#str) [dict](https://docs.python.org/3/library/stdtypes.html#dict)) The format definitions as a pattern string (e.g.  $r' \cdot * \setminus$ .  $txtx t')$  or a mapping from pattern strings to formats (e.g. ' $TextFile'$ ). If None, only the job document is indexed (Default value  $=$  None).
- **depth** ([int](https://docs.python.org/3/library/functions.html#int)) Specifies the crawling depth. A value of 0 means no limit (Default value  $= 0$ ).
- **skip\_errors** ([bool](https://docs.python.org/3/library/functions.html#bool)) Skip all errors which occur during indexing. This is useful when trying to repair a broken workspace (Default value = False).
- **include\_job\_document** ( $boo1$ ) Include the contents of job documents (Default  $value = True$ ).

Yields *dict* – Index document.

```
classmethod init_project(name, root=None, workspace=None, make_dir=True)
    Initialize a project with the given name.
```
It is safe to call this function multiple times with the same arguments. However, a *RuntimeError* is raised if an existing project configuration would conflict with the provided initialization parameters.

#### Parameters

- **name**  $(str)$  $(str)$  $(str)$  The name of the project to initialize.
- **root**  $(str)$  $(str)$  $(str)$  The root directory for the project. Defaults to the current working directory.
- **workspace** ([str](https://docs.python.org/3/library/stdtypes.html#str)) The workspace directory for the project. Defaults to a subdirectory workspace in the project root.
- **make\_dir** ([bool](https://docs.python.org/3/library/functions.html#bool)) Create the project root directory if it does not exist yet (Default  $value = True$ ).

Returns Initialized project, an instance of [Project](#page-8-0).

#### Return type [Project](#page-8-0)

**Raises** [RuntimeError](https://docs.python.org/3/library/exceptions.html#RuntimeError) – If the project root path already contains a conflicting project configuration.

#### <span id="page-19-0"></span>**isfile**(*filename*)

Check if a filename exists in the project's root directory.

**Parameters filename**  $(str)$  $(str)$  $(str)$  – The name of the file.

Returns True if filename exists in the project's root directory.

Return type [bool](https://docs.python.org/3/library/functions.html#bool)

#### <span id="page-19-1"></span>**min\_len\_unique\_id**()

Determine the minimum length required for a job id to be unique.

Returns Minimum string length of a unique job identifier.

#### Return type [int](https://docs.python.org/3/library/functions.html#int)

<span id="page-19-2"></span>**num\_jobs**()

Return the number of initialized jobs.

Returns Count of initialized jobs.

Return type [int](https://docs.python.org/3/library/functions.html#int)

```
open_job(statepoint=None, id=None)
```
Get a job handle associated with a state point.

This method returns the job instance associated with the given state point or job id. Opening a job by a valid state point never fails. Opening a job by id requires a lookup of the state point from the job id, which may fail if the job was not previously initialized.

#### Parameters

- **statepoint**  $(dict)$  $(dict)$  $(dict)$  The job's unique set of state point parameters (Default value = None).
- **id**  $(str)$  $(str)$  $(str)$  The job id (Default value = None).

Returns The job instance.

Return type [Job](#page-23-1)

Raises

- $KeyError If the attempt to open the job by id fails.$  $KeyError If the attempt to open the job by id fails.$
- [LookupError](https://docs.python.org/3/library/exceptions.html#LookupError) If the attempt to open the job by an abbreviated id returns more than one match.

#### <span id="page-19-4"></span>**read\_statepoints**(*fn=None*)

Read all state points from a file.

See also:

**[dump\\_statepoints\(\)](#page-13-0)** Dump the state points and associated job ids.

**[write\\_statepoints\(\)](#page-23-0)** Dump state points to a file.

**Parameters**  $\mathbf{f}$  ( $s \in \mathcal{L}$ ) – The filename of the file containing the state points, defaults to [FN\\_STATEPOINTS](#page-9-1).

Returns State points.

#### Return type [dict](https://docs.python.org/3/library/stdtypes.html#dict)

<span id="page-20-0"></span>**repair**(*fn\_statepoints=None*, *index=None*, *job\_ids=None*)

Attempt to repair the workspace after it got corrupted.

This method will attempt to repair lost or corrupted job state point manifest files using a state points file or a document index or both.

#### Parameters

- **fn\_statepoints**  $(s \, t)$  The filename of the file containing the state points, defaults to [FN\\_STATEPOINTS](#page-9-1).
- **index** A document index (Default value = None).
- **job\_ids** An iterable of job ids that should get repaired. Defaults to all jobs.

Raises JobsCorruptedError – When one or more corrupted job could not be repaired.

#### <span id="page-20-1"></span>**reset\_statepoint**(*job*, *new\_statepoint*)

Reset the state point of job.

**Danger:** Use this function with caution! Resetting a job's state point, may sometimes be necessary, but can possibly lead to incoherent data spaces.

#### Parameters

- **job**  $(J \circ b)$  The job that should be reset to a new state point.
- **new\_statepoint** (mapping) The job's new state point.

#### Raises

- [DestinationExistsError](#page-49-1) If a job associated with the new state point is already initialized.
- [OSError](https://docs.python.org/3/library/exceptions.html#OSError) If the move failed due to an unknown system related error.

Deprecated since version 1.3: This will be removed in 2.0. Use job.reset\_statepoint() instead.

#### <span id="page-20-2"></span>**root\_directory**()

Return the project's root directory.

Returns Path of project directory.

Return type [str](https://docs.python.org/3/library/stdtypes.html#str)

#### <span id="page-20-3"></span>**stores**

Get HDF5-stores associated with this project.

Use this property to access an HDF5 file within the project's root directory using the H5Store dict-like interface.

This is an example for accessing an HDF5 file called 'my\_data.h5' within the project's root directory:

```
project.stores['my_data']['array'] = np.random((32, 4))
```
This is equivalent to:

```
H5Store(project.fn('my_data.h5'))['array'] = np.random((32, 4))
```
Both the *project.stores* and the *H5Store* itself support attribute access. The above example could therefore also be expressed as:

project.stores.my\_data.array = np.random((32, 4))

Returns The HDF5-Store manager for this project.

Return type [H5StoreManager](#page-37-0)

<span id="page-21-0"></span>**sync**(*other*, *strategy=None*, *exclude=None*, *doc\_sync=None*, *selection=None*, *\*\*kwargs*) Synchronize this project with the other project.

Try to clone all jobs from the other project to this project. If a job is already part of this project, try to synchronize the job using the optionally specified strategies.

#### Parameters

- **other** (*[Project](#page-8-0)*) The other project to synchronize this project with.
- **strategy** A file synchronization strategy (Default value = None).
- **exclude** Files with names matching the given pattern will be excluded from the synchronization (Default value = None).
- **doc\_sync** The function applied for synchronizing documents (Default value = None).
- **selection** Only sync the given jobs (Default value = None).
- **\*\*kwargs** This method also accepts the same keyword arguments as the [sync\\_projects\(\)](#page-47-0) function.

#### Raises

- Document SyncConflict If there are conflicting keys within the project or job documents that cannot be resolved with the given strategy or if there is no strategy provided.
- [FileSyncConflict](#page-49-3) If there are differing files that cannot be resolved with the given strategy or if no strategy is provided.
- [SchemaSyncConflict](#page-49-4) In case that the check\_schema argument is True and the detected state point schema of this and the other project differ.

#### **temporary\_project**(*name=None*, *dir=None*)

Context manager for the initialization of a temporary project.

The temporary project is by default created within the root project's workspace to ensure that they share the same file system. This is an example for how this method can be used for the import and synchronization of external data spaces.

```
with project.temporary_project() as tmp_project:
    tmp_project.import_from('/data')
    project.sync(tmp_project)
```
#### Parameters

- **name**  $(str)$  $(str)$  $(str)$  An optional name for the temporary project. Defaults to a unique random string.
- **dir**  $(s \, t \, r)$  Optionally specify where the temporary project root directory is to be created. Defaults to the project's workspace directory.

Returns An instance of *[Project](#page-8-0)*.

#### Return type [Project](#page-8-0)

#### **to\_dataframe**(*\*args*, *\*\*kwargs*)

Export the project metadata to a pandas DataFrame.

The arguments to this function are forwarded to  $to$ \_dataframe().

Parameters

• **\*args** –

• **\*\*kwargs** –

Returns

Return type [DataFrame](https://pandas.pydata.org/pandas-docs/stable/reference/api/pandas.DataFrame.html#pandas.DataFrame)

#### <span id="page-22-0"></span>**update\_cache**()

Update the persistent state point cache.

This function updates a persistent state point cache, which is stored in the project root directory. Most data space operations, including iteration and filtering or selection are expected to be significantly faster after calling this function, especially for large data spaces.

<span id="page-22-1"></span>**update\_statepoint**(*job*, *update*, *overwrite=False*) Update the state point of this job.

> Warning: While appending to a job's state point is generally safe, modifying existing parameters may lead to data inconsistency. Use the overwrite argument with caution!

#### Parameters

- **job**  $(J \circ b)$  The job whose state point shall be updated.
- **update** (mapping) A mapping used for the state point update.
- **overwrite** Set to true to ignore whether this update overwrites parameters, which are currently part of the job's state point. Use with caution! (Default value = False).

#### Raises

- [KeyError](https://docs.python.org/3/library/exceptions.html#KeyError) If the update contains keys, which are already part of the job's state point and overwrite is False.
- [DestinationExistsError](#page-49-1) If a job associated with the new state point is already initialized.
- [OSError](https://docs.python.org/3/library/exceptions.html#OSError) If the move failed due to an unknown system related error.

Deprecated since version 1.3: This will be removed in 2.0. Use job.update\_statepoint() instead.

#### <span id="page-22-2"></span>**workspace**()

Return the project's workspace directory.

The workspace defaults to *project\_root/workspace*. Configure this directory with the 'workspace\_dir' attribute. If the specified directory is a relative path, the absolute path is relative from the project's root directory.

Note: The configuration will respect environment variables, such as \$HOME.

Returns Path of workspace directory.

Return type [str](https://docs.python.org/3/library/stdtypes.html#str)

```
write_statepoints(statepoints=None, fn=None, indent=2)
    Dump state points to a file.
```
If the file already contains state points, all new state points will be appended, while the old ones are preserved.

#### See also:

**[dump\\_statepoints\(\)](#page-13-0)** Dump the state points and associated job ids.

#### Parameters

- **statepoints** (iterable) A list of state points, defaults to all state points which are defined in the workspace.
- **fn** ([str](https://docs.python.org/3/library/stdtypes.html#str)) The filename of the file containing the state points, defaults to [FN\\_STATEPOINTS](#page-9-1).
- **indent**  $(int)$  $(int)$  $(int)$  Specify the indentation of the JSON file (Default value = 2).

## **1.2.3 The Job class**

<span id="page-23-1"></span>**class** signac.contrib.job.**Job**(*project*, *statepoint*, *\_id=None*) The job instance is a handle to the data of a unique state point.

Application developers should usually not need to directly instantiate this class, but use  $open\_job()$  instead.

#### **Parameters**

- **project** ([Project](#page-8-0)) Project handle.
- **statepoint** ([dict](https://docs.python.org/3/library/stdtypes.html#dict)) State point for the job.
- $\textbf{id}(str) A$  $\textbf{id}(str) A$  $\textbf{id}(str) A$  file-like object to write to.

#### **Attributes**

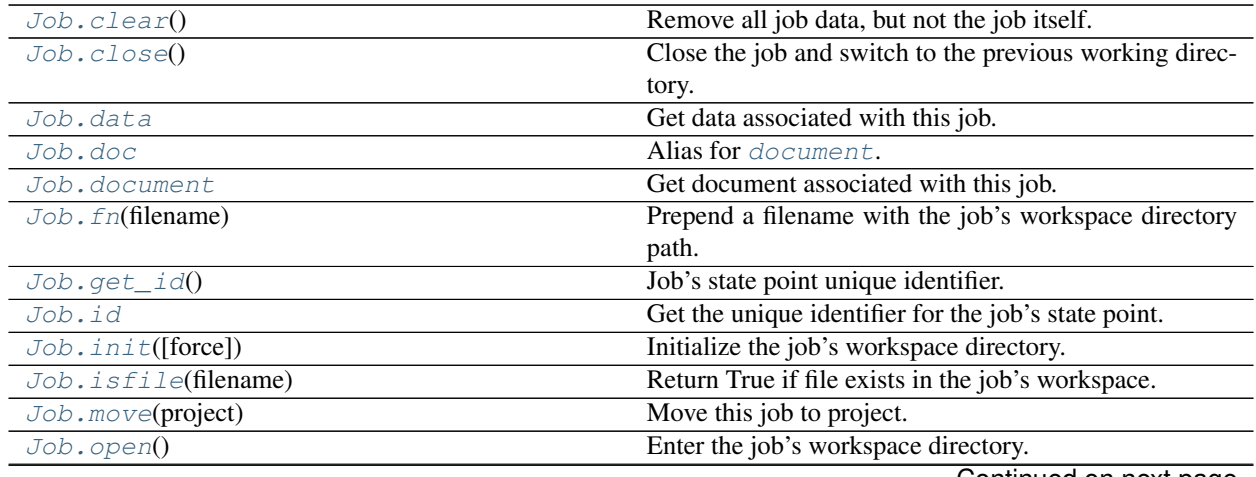

Continued on next page

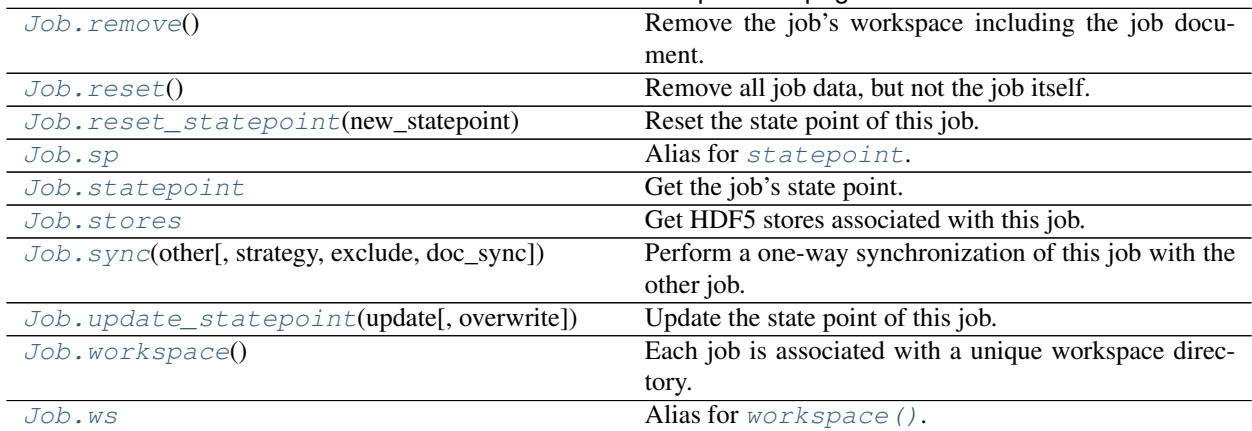

#### Table 2 – continued from previous page

**class** signac.contrib.job.**Job**(*project*, *statepoint*, *\_id=None*) Bases: [object](https://docs.python.org/3/library/functions.html#object)

The job instance is a handle to the data of a unique state point.

Application developers should usually not need to directly instantiate this class, but use  $open\_job()$  instead.

#### Parameters

- **project** ([Project](#page-8-0)) Project handle.
- **statepoint**  $(dict)$  $(dict)$  $(dict)$  State point for the job.
- $\textbf{id}(str) A$  $\textbf{id}(str) A$  $\textbf{id}(str) A$  file-like object to write to.

#### **FN\_DOCUMENT = 'signac\_job\_document.json'**

The job's document filename.

#### **FN\_MANIFEST = 'signac\_statepoint.json'**

The job's manifest filename.

The job manifest, this means a human-readable dump of the job's state point is stored in each workspace directory.

#### **KEY\_DATA = 'signac\_data'**

The job's datastore key.

#### <span id="page-24-0"></span>**clear**()

Remove all job data, but not the job itself.

This function will do nothing if the job was not previously initialized.

#### <span id="page-24-1"></span>**close**()

Close the job and switch to the previous working directory.

#### <span id="page-24-2"></span>**data**

Get data associated with this job.

This property should be used for large array-like data, which can't be stored efficiently in the job document. For examples and usage, see [Job Data Storage.](https://docs.signac.io/en/latest/jobs.html#job-data-storage)

Equivalent to:

```
return job.stores['signac_data']
```
Returns An HDF5-backed datastore.

#### Return type **[H5Store](#page-35-0)**

#### <span id="page-25-0"></span>**doc**

Alias for [document](#page-25-1).

Warning: If you need a deep copy that will not modify the underlying persistent JSON file, use [document](#page-25-1) instead of [doc](#page-25-0). For more information, see [statepoint](#page-26-6) or [JSONDict](#page-34-0).

#### <span id="page-25-1"></span>**document**

Get document associated with this job.

Warning: If you need a deep copy that will not modify the underlying persistent JSON file, use [document](#page-25-1) instead of [doc](#page-25-0). For more information, see [statepoint](#page-26-6) or [JSONDict](#page-34-0).

Returns The job document handle.

```
JSONDict
```
#### <span id="page-25-2"></span>**fn**(*filename*)

Prepend a filename with the job's workspace directory path.

**Parameters filename**  $(str)$  $(str)$  $(str)$  – The name of the file.

Returns The full workspace path of the file.

Return type [str](https://docs.python.org/3/library/stdtypes.html#str)

#### <span id="page-25-3"></span>**get\_id**()

Job's state point unique identifier.

Returns The job id.

#### Return type [str](https://docs.python.org/3/library/stdtypes.html#str)

Deprecated since version 1.3: This will be removed in 2.0. Use job.id instead.

#### <span id="page-25-4"></span>**id**

Get the unique identifier for the job's state point.

Returns The job id.

#### Return type [str](https://docs.python.org/3/library/stdtypes.html#str)

#### <span id="page-25-5"></span>**init**(*force=False*)

Initialize the job's workspace directory.

This function will do nothing if the directory and the job manifest already exist.

Returns the calling job.

**Parameters force**  $(b \circ o1)$  – Overwrite any existing state point's manifest files, e.g., to repair them if they got corrupted (Default value = False).

Returns The job handle.

#### Return type *[Job](#page-23-1)*

#### <span id="page-25-6"></span>**isfile**(*filename*)

Return True if file exists in the job's workspace.

**Parameters filename**  $(str)$  $(str)$  $(str)$  – The name of the file.

Returns True if file with filename exists in workspace.

Return type [bool](https://docs.python.org/3/library/functions.html#bool)

<span id="page-26-0"></span>**move**(*project*)

Move this job to project.

This function will attempt to move this instance of job from its original project to a different project.

**Parameters project** (*[Project](#page-8-0)*) – The project to move this job to.

#### <span id="page-26-1"></span>**open**()

Enter the job's workspace directory.

You can use the *Job* class as context manager:

**with** project.open\_job(my\_statepoint) **as** job: # manipulate your job data

Opening the context will switch into the job's workspace, leaving it will switch back to the previous working directory.

<span id="page-26-2"></span>**remove**()

Remove the job's workspace including the job document.

This function will do nothing if the workspace directory does not exist.

#### <span id="page-26-3"></span>**reset**()

Remove all job data, but not the job itself.

This function will initialize the job if it was not previously initialized.

#### <span id="page-26-4"></span>**reset\_statepoint**(*new\_statepoint*)

Reset the state point of this job.

**Danger:** Use this function with caution! Resetting a job's state point may sometimes be necessary, but can possibly lead to incoherent data spaces.

Parameters new\_statepoint  $(dict)$  $(dict)$  $(dict)$  – The job's new state point.

#### <span id="page-26-5"></span>**sp**

Alias for [statepoint](#page-26-6).

#### <span id="page-26-6"></span>**statepoint**

Get the job's state point.

Warning: The state point object behaves like a dictionary in most cases, but because it persists changes to the filesystem, making a copy requires explicitly converting it to a dict. If you need a modifiable copy that will not modify the underlying JSON file, you can access a dict copy of the state point by calling it, e.g.  $sp\_dict = job.setatepoint()$  instead of  $sp = job.setatepoint.$ For more information, see : *[JSONDict](#page-34-0)*.

Returns Returns the job's state point.

<span id="page-26-7"></span>Return type [dict](https://docs.python.org/3/library/stdtypes.html#dict)

#### **stores**

Get HDF5 stores associated with this job.

Use this property to access an HDF5 file within the job's workspace directory using the  $H55t$  ore dict-like interface.

This is an example for accessing an HDF5 file called 'my\_data.h5' within the job's workspace:

```
job.stores['my_data']['array'] = np.random((32, 4))
```
This is equivalent to:

```
H5Store(job.fn('my_data.h5'))['array'] = np.random((32, 4))
```
Both the stores and the [H5Store](#page-35-0) itself support attribute access. The above example could therefore also be expressed as:

job.stores.my\_data.array = np.random((32, 4))

Returns The HDF5-Store manager for this job.

```
H5StoreManager
```
<span id="page-27-0"></span>**sync**(*other*, *strategy=None*, *exclude=None*, *doc\_sync=None*, *\*\*kwargs*)

Perform a one-way synchronization of this job with the other job.

By default, this method will synchronize all files and document data with the other job to this job until a synchronization conflict occurs. There are two different kinds of synchronization conflicts:

- 1. The two jobs have files with the same, but different content.
- 2. The two jobs have documents that share keys, but those keys are associated with different values.

A file conflict can be resolved by providing a 'FileSync' *strategy* or by *excluding* files from the synchronization. An unresolvable conflict is indicated with the raise of a  $FileSynCConflict$  exception.

A document synchronization conflict can be resolved by providing a doc\_sync function that takes the source and the destination document as first and second argument.

#### **Parameters**

- **other** ([Job](#page-23-1)) The other job to synchronize from.
- **strategy** A synchronization strategy for file conflicts. If no strategy is provided, a  $SyncConflict$  exception will be raised upon conflict (Default value = None).
- **exclude**  $(str)$  $(str)$  $(str)$  An filename exclude pattern. All files matching this pattern will be excluded from synchronization (Default value = None).
- **doc\_sync** A synchronization strategy for document keys. If this argument is None, by default no keys will be synchronized upon conflict.
- **dry\_run** If True, do not actually perform the synchronization.
- **kwargs** Extra keyword arguments will be forward to the [sync\\_jobs\(\)](#page-46-0) function which actually excutes the synchronization operation.
- **\*\*kwargs** –

<span id="page-27-1"></span>Raises FileSyncConflict – In case that a file synchronization results in a conflict.

#### **update\_statepoint**(*update*, *overwrite=False*)

Update the state point of this job.

Warning: While appending to a job's state point is generally safe, modifying existing parameters may lead to data inconsistency. Use the overwrite argument with caution!

#### Parameters

- **update**  $(dict)$  $(dict)$  $(dict)$  A mapping used for the state point update.
- **overwrite** Set to true, to ignore whether this update overwrites parameters, which are currently part of the job's state point. Use with caution! (Default value = False)

#### Raises

- [KeyError](https://docs.python.org/3/library/exceptions.html#KeyError) If the update contains keys, which are already part of the job's state point and overwrite is False.
- DestinationExistsError If a job associated with the new state point is already initialized.
- [OSError](https://docs.python.org/3/library/exceptions.html#OSError) If the move failed due to an unknown system related error.

#### <span id="page-28-0"></span>**workspace**()

Each job is associated with a unique workspace directory.

Returns The path to the job's workspace directory.

Return type [str](https://docs.python.org/3/library/stdtypes.html#str)

<span id="page-28-1"></span>**ws**

Alias for [workspace\(\)](#page-28-0).

## **1.2.4 The Collection**

```
class signac.Collection(docs=None, primary_key='_id', compresslevel=0, _trust=False)
     A collection of documents.
```
The Collection class manages a collection of documents in memory or in a file on disk. A document is defined as a dictionary mapping of key-value pairs.

An instance of collection may be used to manage and search documents. For example, given a collection with member data, where each document contains a *name* entry and an *age* entry, we can find the name of all members that are at age 32 like this:

```
members = [
    {'name': 'John', 'age': 32},
    {'name': 'Alice', 'age': 28},
    {'name': 'Kevin', 'age': 32},
    # ...
    ]
member_collection = Collection(members)
for doc in member_collection.find({'age': 32}):
    print(doc['name'])
```
To iterate over all documents in the collection, use:

```
for doc in collection:
   print(doc)
```
By default a collection object will reside in memory. However, it is possible to manage a collection associated to a file on disk. To open a collection which is associated with a file on disk, use the [Collection.open\(\)](#page-33-0) class method:

```
with Collection.open('collection.txt') as collection:
    for doc in collection.find({'age': 32}):
       print(doc)
```
The collection file is by default opened in *a+* mode, which means it can be read from and written to and will be created if it does not exist yet.

#### Parameters

- **docs** (iterable) Initialize the collection with these documents.
- **primary\_key** ([str](https://docs.python.org/3/library/stdtypes.html#str)) The name of the key which serves as the primary index of the collection. Selecting documents by primary key has time complexity of  $O(N)$  in the worst case and O(1) on average. All documents must have a primary key value. The default primary key is *\_id*.
- **compresslevel**  $(int)$  $(int)$  $(int)$  The level of compression to use. Any positive value implies compression and is used by the underlying gzip implementation. Default value is 0 (no compression).

Raises [ValueError](https://docs.python.org/3/library/exceptions.html#ValueError) – When first argument is a string.

#### **clear**()

Remove all documents from the collection.

#### <span id="page-29-0"></span>**close**()

Close this collection instance.

In case that the collection is associated with a file-object, all changes are flushed to the file and the file is closed.

It is not possible to re-open the same collection instance after closing it.

```
delete_many(filter)
```
Delete all documents that match the filter.

**Parameters**  $filter$  ( $dist$ ) – A document that should be deleted must match this filter.

**delete\_one**(*filter*)

Delete one document that matches the filter.

**Parameters**  $\text{filter}(\text{dict})$  $\text{filter}(\text{dict})$  $\text{filter}(\text{dict})$  **– The document that should be deleted must match this filter.** 

**dump**(*file=<\_io.TextIOWrapper name='<stdout>' mode='w' encoding='UTF-8'>*) Dump the collection in JSON-encoding to file.

The file argument defaults to *sys.stdout*, which means the encoded blob will be printed to screen in case that no file argument is provided.

For example, to dump to a file on disk, one could write:

```
with open('my_collection.txt', 'w') as file:
    collection.dump(file)
```
**Parameters file** – The file to write the encoded blob to (Default value = sys.stdout).

<span id="page-30-0"></span>**find**(*filter=None*, *limit=0*)

Find all documents matching filter, but not more than limit.

This function searches the collection for all documents that match the given filter and returns a result vector. For example:

```
for doc in collection.find(my_filter):
   print(doc)
```
Nested values should be searched using the . operator, for example:

```
docs = collection.find({'nested.value': 42})
```
will return documents with a nested structure: { 'nested': { 'value': 42}}.

The result of  $find()$  can be stored and iterated over multiple times. In addition, the result vector can be queried for its size:

```
docs = collection.find(my_filter)
print(len(docs)) # the number of documents matching
for doc in docs: # iterate over the result vector
   pass
```
Arithmetic Operators

- *\$eq*: equal
- *\$ne*: not equal
- *\$gt*: greater than
- *\$gte*: greater or equal than
- *\$lt*: less than
- *\$lte*: less or equal than

project.find({"a": {"\$lt": 5})

Matches all docs with *a* less than 5.

Logical Operators

That includes *\$and* and *\$or*; both expect a list of expressions.

```
project.find({"$or": [{"a": 4}, {"b": {"$gt": 3}}]})
```
Matches all docs, where *a* is 4 or *b* is greater than 3.

Exists operator

Determines whether a specific key exists, or not, e.g.:

project.find({"a": {"\$exists": True}})

Array operator

To determine whether specific elements are in (*\$in*), or not in (*\$nin*) an array, e.g.:

project.find({"a": {"\$in": [0, 1, 2]}})

Matches all docs, where *a* is either 0, 1, or 2. Usage of *\$nin* is equivalent.

Regular expression operator

Allows the "on-the-fly" evaluation of regular expressoions, e.g.:

project.find({"protocol": {"\$regex": "foo"}})

Will match all docs with a protocol that contains the term 'foo'.

\$type operator

Matches when a value is of specific type, e.g.:

project.find({"protocol": {"\$type": str}})

Finds all docs, where the value of protocol is of type str. Other types that can be checked are: *int*, *float*, *bool*, *list*, and *null*.

#### \$where operator

Matches an arbitrary python expression, e.g.:

project.find({"foo": {"\$where": "lambda x: x.startswith('bar')"}}  $\leftrightarrow$ )

Matches all docs, where the value for foo starts with the word 'bar'.

#### Parameters

- **filter** ([dict](https://docs.python.org/3/library/stdtypes.html#dict)) All documents must match the given filter (Default value = None).
- **limit** ([int](https://docs.python.org/3/library/functions.html#int)) Do not return more than limit number of documents. A limit value of 0 (the default) means no limit.

Returns A result object that iterates over all matching documents.

```
Return type _CollectionSearchResults
```
Raises [ValueError](https://docs.python.org/3/library/exceptions.html#ValueError) - In case that the filter argument is invalid.

#### **find\_one**(*filter=None*)

Return one document that matches the filter or None.

```
doc = collection.find_one(my_filter)
if doc is None:
   print("No result found for filter", my_filter)
else:
   print("Doc matching filter:", my_filter, doc)
```
**Parameters filter** ([dict](https://docs.python.org/3/library/stdtypes.html#dict)) – The returned document must match the given filter (Default value = None).

Returns A matching document or None.

Return type [dict](https://docs.python.org/3/library/stdtypes.html#dict)

Raises [ValueError](https://docs.python.org/3/library/exceptions.html#ValueError) – In case that the filter argument is invalid.

#### <span id="page-31-0"></span>**flush**()

Write all changes to the associated file.

If the collection instance is associated with a file-object, calling the  $flush()$  method will write all changes to this file.

This method is also called when the collection is explicitly or implicitly closed.

**ids**

Get an iterator over the primary key in the collection.

Returns iterator over the primary key in the collection.

Return type iterable

**index**(*key*, *build=False*)

Get (and optionally build) the index for a given key.

An index allows to access documents by a specific key with minimal time complexity, e.g.:

```
age_index = member_collection.index('age')
for _id in age_index[32]:
   print(member_collection[_id]['name'])
```
This means we can access documents by the 'age' key in  $O(1)$  time on average in addition to the primary key. Using the  $find()$  method will automatically build all required indexes for the particular search.

Once an index has been built, it will be internally managed by the class and updated with subsequent changes. An index returned by this method is always current with the latest state of the collection.

#### Parameters

- **key**  $(str)$  $(str)$  $(str)$  The primary key of the requested index.
- **build** ([bool](https://docs.python.org/3/library/functions.html#bool)) If True, build a non-existing index if necessary, otherwise raise KeyError (Default value = False).

Returns Index for the given key.

#### Return type [dict](https://docs.python.org/3/library/stdtypes.html#dict)

**Raises**  $KeyError - In case the build is False and the index has not been built yet or no index$  $KeyError - In case the build is False and the index has not been built yet or no index$ is present for the key.

#### **insert\_one**(*doc*)

Insert one document into the collection.

If the document does not have a value for the collection's primary key yet, it will be assigned one.

```
_id = collection.insert_one(doc)
assert _id in collection
```
Note: The document will be directly updated in case that it has no primary key and must therefore be mutable!

**Parameters**  $\text{doc}(dist)$  **– The document to be inserted.** 

Returns The \_id of the inserted documented.

#### Return type [str](https://docs.python.org/3/library/stdtypes.html#str)

#### **main**()

Start a command line interface for this Collection.

Use this function to interact with this instance of Collection on the command line. For example, executing the following script:

```
# find.py
with Collection.open('my_collection.txt') as c:
    c.main()
```
will enable us to search for documents on the command line like this:

```
$ python find.py '{"age": 32}'
{"name": "John", "age": 32}
{"name": "Kevin", "age": 32}
```
Raises [ValueError](https://docs.python.org/3/library/exceptions.html#ValueError) – When both *–id* or *–indent* are selected.

```
classmethod open(filename, mode=None, compresslevel=None)
```
Open a collection associated with a file on disk.

Using this factory method will return a collection that is associated with a collection file on disk. For example:

```
with Collection.open('collection.txt') as collection:
    for doc in collection:
        print(doc)
```
will read all documents from the *collection.txt* file or create the file if it does not exist yet.

Modifications to the file will be written to the file when the  $\text{flux}(\ell)$  method is called or the collection is explicitly closed by calling the [Collection.close\(\)](#page-29-0) method or implicitly by leaving the *with*-clause:

```
with Collection.open('collection.txt') as collection:
   collection.update(my_docs)
# All changes to the collection have been written to collection.txt.
```
The open-modes work as expected, so for example to open a collection file in *read-only* mode, use Collection.open('collection.txt', 'r').

Opening a gzip (*\*.gz*) file also works as expected. Because gzip does not support a combined read and write mode,  $mode = * +$  is not available. Be sure to open the file in read, write, or append mode as required. Due to the manner in which gzip works, opening a file in *mode=wt* will effectively erase the current file, so take care using *mode=wt*.

#### **Parameters**

- **filename**  $(s \tau \tau)$  Name of file to read the documents from or create the file if it does not exist.
- **mode**  $(str)$  $(str)$  $(str)$  Open the file with mode (Default value = None).
- **compresslevel** ([int](https://docs.python.org/3/library/functions.html#int)) The level of compression to use. Any positive value implies compression and is used by the underlying gzip implementation. (Default value = None)

Returns An instance of [Collection](#page-28-2).

```
Return type Collection
```
Raises [RuntimeError](https://docs.python.org/3/library/exceptions.html#RuntimeError) – File open-mode is not None for in-memory collection or compressed collections are not opened in binary mode.

#### **primary\_key**

Get the name of the collection's primary key (default='\_id').

**classmethod read\_json**(*file=None*)

Construct an instance of Collection from a JSON file.

**Parameters file** – The json file to read, provided as either a filename or a file-like object (Default value = None).

Returns A Collection containing the JSON file

Return type [Collection](#page-28-2)

**replace\_one**(*filter*, *replacement*, *upsert=False*)

Replace one document that matches the given filter.

The first document matching the filter will be replaced by the given replacement document. If the *upsert* argument is True, the replacement will be inserted in case that no document matches the filter.

#### Parameters

- **filter** ([dict](https://docs.python.org/3/library/stdtypes.html#dict)) A document that should be replaced must match this filter.
- **replacement** ([dict](https://docs.python.org/3/library/stdtypes.html#dict)) The replacement document.
- **upsert**  $(b \circ \circ l)$  If True, insert the replacement document in the case that no document matches the filter (Default value = False).

Returns The id of the replaced (or upserted) documented.

#### Return type [str](https://docs.python.org/3/library/stdtypes.html#str)

Raises [ValueError](https://docs.python.org/3/library/exceptions.html#ValueError) – In case that the filter argument is invalid.

#### **to\_json**(*file=None*)

Dump the collection as a JSON file.

This function returns the JSON-string directly if the file argument is None.

**Parameters file** – The filename or a file-like object to write the JSON string to (Default value  $=$  None).

Returns JSON-string when file argument is not provided.

Return type JSON

#### **update**(*docs*)

Update the collection with these documents.

Any existing documents with the same primary key will be replaced.

**Parameters docs** (*iterable*) – A sequence of documents to be upserted into the collection.

### **1.2.5 The JSONDict**

This class implements the interface for the job's  $statepoint$  and  $document$  attributes, but can also be used standalone:

<span id="page-34-0"></span>**class** signac.**JSONDict**(*filename=None*, *write\_concern=False*, *parent=None*) A dict-like mapping interface to a persistent JSON file.

The JSONDict is a [MutableMapping](https://docs.python.org/3/library/collections.abc.html#collections.abc.MutableMapping) and therefore behaves similarly to a [dict](https://docs.python.org/3/library/stdtypes.html#dict), but all data is stored persistently in the associated JSON file on disk.

```
doc = JSONDict('data.json', write_concern=True)
doc['foo'] = "bar"assert doc.foo == doc['foo'] == "bar"assert 'foo' in doc
del doc['foo']
```
This class allows access to values through key indexing or attributes named by keys, including nested keys:

```
>>> doc['foo'] = dict(bar=True)
>>> doc
{'foo': {'bar': True}}
>>> doc.foo.bar = False
{'foo': {'bar': False}}
```
Warning: While the JSONDict object behaves like a dictionary, there are important distinctions to remember. In particular, because operations are reflected as changes to an underlying file, copying (even deep copying) a JSONDict instance may exhibit unexpected behavior. If a true copy is required, you should use the \_as\_dict() method to get a dictionary representation, and if necessary construct a new JSONDict instance: new\_dict = JSONDict(old\_dict.\_as\_dict()).

#### Parameters

- **filename** The filename of the associated JSON file on disk.
- **write\_concern** Ensure file consistency by writing changes back to a temporary file first, before replacing the original file. Default is False.
- **parent** A parent instance of JSONDict or None.

#### **buffered**()

Context manager for buffering read and write operations.

This context manager activates the "buffered" mode, which means that all read operations are cached, and all write operations are deferred until the buffered mode is deactivated.

```
reset(data)
```
Replace the document contents with data.

## **1.2.6 The H5Store**

This class implements the interface to the job's  $data \cdot a$  $data \cdot a$  attribute, but can also be used stand-alone:

```
class signac.H5Store(filename, **kwargs)
```
An HDF5-backed container for storing array-like and dictionary-like data.

The H5Store is a [MutableMapping](https://docs.python.org/3/library/collections.abc.html#collections.abc.MutableMapping) and therefore behaves similar to a [dict](https://docs.python.org/3/library/stdtypes.html#dict), but all data is stored persistently in the associated HDF5 file on disk.

Supported types include:

- built-in types (int, float, str, bool, NoneType, array)
- numpy arrays
- pandas data frames (requires pandas and pytables)
- mappings with values that are supported types
Values can be accessed as attributes (h5s,  $f \circ \circ$ ) or via key index (h5s [' $f \circ \circ$ ']).

## **Examples**

```
>>> from signac import H5Store
>>> with H5Store('file.h5') as h5s:
... h5s['foo'] = 'bar'
... assert 'foo' in h5s
... assert h5s.foo == 'bar'
... assert h5s['foo'] == 'bar'
>>>
```
The H5Store can be used as a context manager to ensure that the underlying file is opened, however most built-in types (excluding arrays) can be read and stored without the need to \_explicitly\_ open the file. To access arrays (reading or writing), the file must always be opened!

To open a file in read-only mode, use the *open* () method with mode= $r$ :

```
>>> with H5Store('file.h5').open(mode='r') as h5s:
... pass
>>>
```
#### Parameters

- **filename**  $(str)$  $(str)$  $(str)$  The filename of the underlying HDF5 file.
- **\*\*kwargs** Additional keyword arguments to be forwarded to the h5py.File constructor. See the documentation for the [h5py.File constructor](http://docs.h5py.org/en/latest/high/file.html#File) for more information.

#### **clear**()

Remove all data from this store.

Danger: All data will be removed, this action cannot be reversed!

#### **close**()

Close the underlying HDF5 file.

#### **file**

Access the underlying instance of h5py.File.

This property exposes the underlying h5py.File object enabling use of functions such as create\_dataset() or requires\_dataset().

Note: The store must be open to access this property!

Returns The h5py file-object that this store is operating on.

Return type h5py.File

Raises **H5StoreClosedError** – When the store is closed at the time of accessing this property.

#### **filename**

Return the H5Store filename.

#### **flush**()

Flush the underlying HDF5 file.

#### **mode**

Return the default opening mode of this H5Store.

```
open(mode=None)
```
Open the underlying HDF5 file.

Parameters **mode** – The file open mode to use. Defaults to 'a' (append).

Returns This H5Store instance.

```
setdefault(key, value)
     Set a value for a key if that key is not already set.
```
## **1.2.7 The H5StoreManager**

This class implements the interface to the job's  $stores$  attribute, but can also be used stand-alone:

```
class signac.H5StoreManager(prefix)
```

```
Bases: signac.core.dict_manager.DictManager
```
Helper class to manage multiple instances of  $H55$ tore within a directory.

Example (assuming that the 'stores/' directory exists):

```
>>> stores = H5StoreManager('stores/')
>>> stores.data
<H5Store(filename=stores/data.h5)>
>>> stores.data.foo = True
>>> dict(stores.data)
{'foo': True}
```
**Parameters**  $\text{prefix} - \text{The directory prefix shared by all stores managed by this class.}$ 

#### **cls**

alias of  $H5St$ 

## **1.2.8 Top-level functions**

The signac framework aids in the management of large and heterogeneous data spaces.

It provides a simple and robust data model to create a well-defined, indexable storage layout for data and metadata. This makes it easier to operate on large data spaces, streamlines post-processing and analysis, and makes data collectively accessible.

```
signac.TemporaryProject(name=None, cls=None, **kwargs)
```
Context manager for the generation of a temporary project.

This is a factory function that creates a Project within a temporary directory and must be used as context manager, for example like this:

```
with TemporaryProject() as tmp_project:
    tmp_project.import_from('/data')
```
#### **Parameters**

- **name**  $(str)$  $(str)$  $(str)$  An optional name for the temporary project. Defaults to a unique random string.
- **cls** The class of the temporary project. Defaults to [Project](#page-8-0).
- **\*\*kwargs** Optional keyword arguments that are forwarded to the TemporaryDirectory class constructor, which is used to create a temporary root directory.

Yields [Project](#page-8-0) - An instance of Project.

signac.**get\_project**(*root=None*, *search=True*, *\*\*kwargs*)

Find a project configuration and return the associated project.

#### **Parameters**

- **root** ([str](https://docs.python.org/3/library/stdtypes.html#str)) The starting point to search for a project, defaults to the current working directory.
- **search** ([bool](https://docs.python.org/3/library/functions.html#bool)) If True, search for project configurations inside and above the specified root directory, otherwise only return projects with a root directory identical to the specified root argument (Default value = True).
- **\*\*kwargs** Optional keyword arguments that are forwarded to  $get\_proofect($ ).

Returns An instance of *[Project](#page-8-0)*.

Return type [Project](#page-8-0)

Raises [LookupError](https://docs.python.org/3/library/exceptions.html#LookupError) – If no project configuration can be found.

signac.**init\_project**(*name*, *root=None*, *workspace=None*, *make\_dir=True*)

Initialize a project with the given name.

It is safe to call this function multiple times with the same arguments. However, a *RuntimeError* is raised if an existing project configuration would conflict with the provided initialization parameters.

#### Parameters

- **name**  $(str)$  $(str)$  $(str)$  The name of the project to initialize.
- **root**  $(s \tau r)$  The root directory for the project. Defaults to the current working directory.
- **workspace**  $(s \nmid \mathcal{L})$  The workspace directory for the project. Defaults to a subdirectory workspace in the project root.
- **make\_dir** ([bool](https://docs.python.org/3/library/functions.html#bool)) Create the project root directory, if it does not exist yet (Default value  $=$  True).

Returns The initialized project instance.

#### Return type [Project](#page-8-0)

**Raises** [RuntimeError](https://docs.python.org/3/library/exceptions.html#RuntimeError) – If the project root path already contains a conflicting project configuration.

#### signac.**get\_job**(*root=None*)

Find a Job in or above the current working directory (or provided path).

**Parameters**  $\textbf{root}(str)$  $\textbf{root}(str)$  $\textbf{root}(str)$  **– The job root directory. If no root directory is given, the current working** directory is assumed to be within the current job workspace directory (Default value = None).

Returns Job handle.

Return type [Job](#page-23-0)

Raises [LookupError](https://docs.python.org/3/library/exceptions.html#LookupError) – If this job cannot be found.

#### **Examples**

When the current directory is a job workspace directory:

```
>>> signac.get_job()
signac.contrib.job.Job(project=..., statepoint={...})
```

```
signac.diff_jobs(*jobs)
```
Find differences among a list of jobs' state points.

The resulting diff is a dictionary where the keys are job ids and the values are each job's state point minus the intersection of all provided jobs' state points. The comparison is performed over the combined set of keys and values.

**Parameters**  $\star$ **jobs** (sequence[*[Job](#page-23-0)*]) – Sequence of jobs to diff.

Returns A dictionary where the keys are job ids and values are the unique parts of that job's state point.

Return type [dict](https://docs.python.org/3/library/stdtypes.html#dict)

#### **Examples**

```
>>> import signac
```

```
>>> project = signac.init_project('project_name')
>>> job1 = project.open_job({'constant': 42, 'diff1': 0, 'diff2': 1}).init()
>>> job2 = project.open_job({'constant': 42, 'diff1': 1, 'diff2': 1}).init()
>>> job3 = project.open_job({'constant': 42, 'diff1': 2, 'diff2': 2}).init()
>>> print(job1)
c4af2b26f1fd256d70799ad3ce3bdad0
>>> print(job2)
b96b21fada698f8934d58359c72755c0
>>> print(job3)
e4289419d2b0e57e4852d44a09f167c0
>>> signac.diff_jobs(job1, job2, job3)
{'c4af2b26f1fd256d70799ad3ce3bdad0': {'diff2': 1, 'diff1': 0},
'b96b21fada698f8934d58359c72755c0': {'diff2': 1, 'diff1': 1},
'e4289419d2b0e57e4852d44a09f167c0': {'diff2': 2, 'diff1': 2}}
>>> signac.diff_jobs(*project)
{'c4af2b26f1fd256d70799ad3ce3bdad0': {'diff2': 1, 'diff1': 0},
'b96b21fada698f8934d58359c72755c0': {'diff2': 1, 'diff1': 1},
'e4289419d2b0e57e4852d44a09f167c0': {'diff2': 2, 'diff1': 2}}
```
# signac.**get\_database**(*name*, *hostname=None*, *config=None*)

Get a database handle.

The database handle is an instance of [Database](https://api.mongodb.com/python/current/api/pymongo/database.html#pymongo.database.Database), which provides access to the document collections within one database.

```
db = signac.db.get_database('MyDatabase')
docs = db.my_collection.find()
```
Please note, that a collection which did not exist at the point of access, will automatically be created.

#### **Parameters**

• **name**  $(str)$  $(str)$  $(str)$  – The name of the database to get.

- **hostname**  $(str)$  $(str)$  $(str)$  The name of the configured host. Defaults to the first configured host, or the host specified by *default\_host*.
- **config** (common.config.Config) The config object to retrieve the host configuration from. Defaults to the global configuration.

Returns The database handle.

Return type [pymongo.database.Database](https://api.mongodb.com/python/current/api/pymongo/database.html#pymongo.database.Database)

#### See also:

<https://api.mongodb.org/python/current/api/pymongo/database.html>

Deprecated since version 1.3: This will be removed in 2.0. The database package is deprecated.

<span id="page-40-1"></span>signac.**fetch**(*doc\_or\_id*, *mode='r'*, *mirrors=None*, *num\_tries=3*, *timeout=60*, *ignore\_local=False*) Fetch the file associated with this document or file id.

This function retrieves a file associated with the provided index document or file id and behaves like the built-in [open\(\)](https://docs.python.org/3/library/functions.html#open) function, e.g.:

```
for doc in index:
   with signac.fetch(doc) as file:
       do_something_with(file)
```
#### Parameters

- **doc\_or\_id** A file\_id or a document with a file\_id value.
- **mode** Mode to use for opening files.
- **mirrors** An optional set of mirrors to fetch the file from.
- **num\_tries** ([int](https://docs.python.org/3/library/functions.html#int)) The number of automatic retry attempts in case of mirror connection errors.
- **timeout**  $(int)$  $(int)$  $(int)$  The time in seconds to wait before an automatic retry attempt.

Returns The file associated with the document or file id.

Return type A file-like object

Deprecated since version 1.3: This will be removed in 2.0. The indexing module is deprecated.

signac.**export\_one**(*doc*, *index*, *mirrors=None*, *num\_tries=3*, *timeout=60*)

Export one document to index and an optionally associated file to mirrors.

#### Parameters

- **doc** A document with a file id entry.
- **docs** The index collection to export to.
- **mirrors** An optional set of mirrors to export files to.
- **num\_tries** ([int](https://docs.python.org/3/library/functions.html#int)) The number of automatic retry attempts in case of mirror connection errors.
- **timeout** ([int](https://docs.python.org/3/library/functions.html#int)) The time in seconds to wait before an automatic retry attempt.

Returns The id and file id after successful export.

<span id="page-40-0"></span>Deprecated since version 1.3: This will be removed in 2.0. The indexing module is deprecated.

signac.**export**(*docs*, *index*, *mirrors=None*, *update=False*, *num\_tries=3*, *timeout=60*, *\*\*kwargs*) Export docs to index and optionally associated files to mirrors.

The behavior of this function is equivalent to:

```
for doc in docs:
   export one(doc, index, mirrors, num tries)
```
If the *update* argument is set to True, the export algorithm will automatically identify stale index documents, that means documents that refer to files or state points that have been removed and are no longer part of the data space. Any document which shares the *root*, but not the *\_id* field with any of the updated documents is considered stale and removed. Using *update* in combination with an empty docs sequence will raise *ExportError*, since it is not possible to identify stale documents in that case.

Note: This function will automatically delegate to specialized implementations for special index types. For example, if the index argument is a MongoDB document collection, the index documents will be exported via [export\\_pymongo\(\)](#page-41-0).

#### **Parameters**

- **docs** The index documents to export.
- **index** The collection to export the index to.
- **mirrors** An optional set of mirrors to export files to.
- **update** ([bool](https://docs.python.org/3/library/functions.html#bool)) If True, remove stale index documents, that means documents that refer to files or state points that no longer exist.
- **num** tries ([int](https://docs.python.org/3/library/functions.html#int)) The number of automatic retry attempts in case of mirror connection errors.
- **timeout**  $(int)$  $(int)$  $(int)$  The time in seconds to wait before an automatic retry attempt.
- **kwargs** Optional keyword arguments to pass to delegate implementations.
- **Raises** *[ExportError](#page-48-0)* When using the update argument in combination with an empty docs sequence.

Deprecated since version 1.3: This will be removed in 2.0. The indexing module is deprecated.

# signac.**export\_to\_mirror**(*doc*, *mirror*, *num\_tries=3*, *timeout=60*)

Export a file associated with doc to mirror.

#### **Parameters**

- **doc** A document with a file\_id entry.
- **mirror** A file-system object to export the file to.
- **num** tries ([int](https://docs.python.org/3/library/functions.html#int)) The number of automatic retry attempts in case of mirror connection errors.
- **timeout** ([int](https://docs.python.org/3/library/functions.html#int)) The time in seconds to wait before an automatic retry attempt.

Returns The file id after successful export.

Deprecated since version 1.3: This will be removed in 2.0. The indexing module is deprecated.

<span id="page-41-0"></span>signac.**export\_pymongo**(*docs*, *index*, *mirrors=None*, *update=False*, *num\_tries=3*, *timeout=60*, *chunksize=100*)

Optimized  $\epsilon_{\text{Xport}}$  () function for pymongo index collections.

The behavior of this function is rougly equivalent to:

```
for doc in docs:
    export_one(doc, index, mirrors, num_tries)
```
Note: All index documents must be JSON-serializable to be able to be exported to a MongoDB collection.

#### Parameters

- **docs** The index documents to export.
- **index** ([pymongo.collection.Collection](https://api.mongodb.com/python/current/api/pymongo/collection.html#pymongo.collection.Collection)) The database collection to export the index to.
- **num\_tries** ([int](https://docs.python.org/3/library/functions.html#int)) The number of automatic retry attempts in case of mirror connection errors.
- **timeout** ([int](https://docs.python.org/3/library/functions.html#int)) The time in seconds to wait before an automatic retry attempt.
- **chunksize** ([int](https://docs.python.org/3/library/functions.html#int)) The buffer size for export operations.

Deprecated since version 1.3: This will be removed in 2.0. The indexing module is deprecated.

#### signac.**index\_files**(*root='.'*, *formats=None*, *depth=0*)

Generate a file index.

This generator function yields file index documents, where each index document corresponds to one file.

To index all files in the current working directory, simply execute:

```
for doc in signac.index_files():
   print(doc)
```
A file associated with a file index document can be fetched via the  $feta(h)$  function:

```
for doc in signac.index_files():
   with signac.fetch(doc) as file:
       print(file.read())
```
This is especially useful if the file index is part of a collection (*[Collection](#page-28-0)*) which can be searched for specific entries.

To limit the file index to files with a specific filename formats, provide a regular expression as the formats argument. To index all files that have file ending *.txt*, execute:

```
for doc in signac.index_files(formats='.*\.txt'):
   print(doc)
```
We can specify specific formats by providing a dictionary as formats argument, where the key is the filename pattern and the value is an arbitrary formats string, e.g.:

```
for doc in signac.index_files(formats=
    {r'.*\.txt': 'TextFile', r'.*\.zip': 'ZipFile'}):
    print(doc)
```
#### **Parameters**

• **root**  $(str)$  $(str)$  $(str)$  – The directory to index, defaults to the current working directory.

- **formats** Limit the index to files that match the given regular expression and optionally associate formats with given patterns.
- **depth**  $(int)$  $(int)$  $(int)$  Limit the search to the specified directory depth.

Yields The file index documents as dicts.

Deprecated since version 1.3: This will be removed in 2.0. The indexing module is deprecated.

```
signac.index(root='.', tags=None, depth=0, **kwargs)
     Generate a main index.
```
A main index is compiled from other indexes by searching for modules named signac\_access.py and compiling all indexes which are yielded from a function get\_indexes(root) defined within that module as well as the indexes generated by crawlers yielded from a function get\_crawlers(root) defined within that module.

This is a minimal example for a signac\_access.py file:

```
import signac
def get_indexes(root):
    yield signac.index_files(root, r'.*\.txt')
```
Internally, this function constructs an instance of MainCrawler and all extra key-word arguments will be forwarded to the constructor of said main crawler.

#### **Parameters**

- **root**  $(str)$  $(str)$  $(str)$  Look for access modules under this directory path.
- **tags** If tags are provided, do not execute subcrawlers that don't match the same tags.
- **depth**  $(int)$  $(int)$  $(int)$  Limit the search to the specified directory depth.
- **kwargs** These keyword-arguments are forwarded to the internal MainCrawler instance.

Yields The main index documents as instances of dict.

Deprecated since version 1.3: This will be removed in 2.0. The indexing module is deprecated.

#### signac.**buffered**(*buffer\_size=33554432*, *force\_write=False*)

Enter a global buffer mode for all JSONDict instances.

All future write operations are written to the buffer, read operations are performed from the buffer whenever possible.

All write operations are deferred until the flush\_all() function is called, the buffer overflows, or upon exiting the buffer mode.

This context may be entered multiple times, however the buffer size can only be set *once*. Any subsequent specifications of the buffer size are ignored.

**Parameters buffer\_size** ([int](https://docs.python.org/3/library/functions.html#int)) – Specify the maximum size of the read/write buffer. Defaults to DEFAULT\_BUFFER\_SIZE. A negative number indicates to not restrict the buffer size.

#### signac.**is\_buffered**()

Return true if in buffered read/write mode.

#### signac.**flush**()

Execute all deferred JSONDict write operations.

#### signac.**get\_buffer\_size**()

Return the current maximum size of the read/write buffer.

signac.**get buffer load**() Return the current actual size of the read/write buffer.

## **1.2.9 Submodules**

#### **signac.cite module**

Functions to support citing this software.

signac.cite.**bibtex**(*file=None*) Generate bibtex entries for signac.

> The bibtex entries will be printed to screen unless a filename or a file-like object are provided, in which case they will be written to the corresponding file.

> Note: A full reference should also include the version of this software. Please refer to the documentation on how to cite a specific version.

Parameters **file** – A str or file-like object. Defaults to sys.stdout.

#### signac.cite.**reference**(*file=None*)

Generate formatted reference entries for signac.

The references will be printed to screen unless a filename or a file-like object are provided, in which case they will be written to the corresponding file.

Note: A full reference should also include the version of this software. Please refer to the documentation on how to cite a specific version.

Parameters **file** – A str or file-like object. Defaults to sys.stdout.

#### **signac.sync module**

Synchronization of jobs and projects.

Jobs may be synchronized by copying all data from the source job to the destination job. This means all files are copied and the documents are synchronized. Conflicts, that means both jobs contain conflicting data, may be resolved with a user defined strategy.

The synchronization of projects is in essence the synchronization of all jobs which are in the destination project with the ones in the source project and the sync synchronization of the project document. If a specific job does not exist yet at the destination it is simply cloned, otherwise it is synchronized.

A sync strategy is a function (or functor) that takes the source job, the destination job, and the name of the file generating the conflict as arguments and returns the decision whether to overwrite the file as Boolean. There are some default strategies defined within this module as part of the  $Fil\in Sync$  class. These are the default strategies:

- 1. always Always overwrite on conflict.
- 2. never Never overwrite on conflict.
- 3. update Overwrite when the modification time of the source file is newer.
- 4. Ask Ask the user interactively about each conflicting filename.

For example, to synchronize two projects resolving conflicts by modification time, use:

dest\_project.sync(source\_project, strategy=sync.FileSync.update)

Unlike files, which are always either overwritten as a whole or not, documents can be synchronized more fine-grained with a *sync function*. Such a function (or functor) takes the source and the destination document as arguments and performs the synchronization. The user is encouraged to implement their own sync functions, but there are a few default functions implemented as part of the [DocSync](#page-45-1) class:

- 1. NO\_SYNC Do not perform any synchronization.
- 2. COPY Apply the same strategy used to resolve file conflicts.
- 3. update Equivalent to dst.update(src).
- 4. ByKey Synchronize the source document key by key, more information below.

This is how we could synchronize two jobs, where the documents are synchronized with a simple update function:

dst\_job.sync(src\_job, doc\_sync=sync.DocSync.update)

The DocSync. ByKey functor attempts to synchronize the destination document with the source document without overwriting any data. That means this function behaves similar to update() for a non-intersecting set of keys, but in addition will preserve nested mappings without overwriting values. In addition, any key conflict, that means keys that are present in both documents, but have differing data, will lead to the raise of a Document SyncConflict exception. The user may expclitly decide to overwrite certain keys by providing a "key-strategy", which is a function that takes the conflicting key as argument, and returns the decision whether to overwrite that specific key as Boolean. For example, to sync two jobs, where conflicting keys should only be overwritten if they contain the term 'foo', we could execute:

dst\_job.sync(src\_job, doc\_sync=sync.DocSync.ByKey(**lambda** key: 'foo' **in** key))

This means that all documents are synchronized 'key-by-key' and only conflicting keys that contain the word "foo" will be overwritten, any other conflicts would lead to the raise of a  $DocumentSyncconflict$  exception. A keystrategy may also be a regular expression, so the synchronization above could also be achieved with:

dst\_job.sync(src\_job, doc\_sync=sync.DocSync.ByKey('foo'))

<span id="page-45-0"></span>**class** signac.sync.**FileSync** Bases: [object](https://docs.python.org/3/library/functions.html#object)

Collection of file synchronization strategies.

#### **class Ask**

Bases: [object](https://docs.python.org/3/library/functions.html#object)

Resolve sync conflicts by asking whether a file should be overwritten interactively.

```
static always(src, dst, fn)
     Resolve sync conflicts by always overwriting.
```

```
classmethod keys()
    Return keys.
```
**static never**(*src*, *dst*, *fn*) Resolve sync conflicts by never overwriting.

```
static update(src, dst, fn)
```
Resolve sync conflicts based on newest modified timestamp.

#### **class** signac.sync.**DocSync**

Bases: [object](https://docs.python.org/3/library/functions.html#object)

Collection of document synchronization functions.

- <span id="page-46-0"></span>**class ByKey**(*key\_strategy=None*)
	- Bases: [object](https://docs.python.org/3/library/functions.html#object)

Synchronize documents key by key.

```
COPY = 'copy'
```
Copy (and potentially overwrite) documents like any other file.

**NO\_SYNC = False** Do not synchronize documents.

```
static update(src, dst)
    Perform a simple update.
```
signac.sync.**sync\_jobs**(*src*, *dst*, *strategy=None*, *exclude=None*, *doc\_sync=None*, *recursive=False*, *follow\_symlinks=True*, *preserve\_permissions=False*, *preserve\_times=False*, *preserve\_owner=False*, *preserve\_group=False*, *deep=False*, *dry\_run=False*)

Synchronize the dst job with the src job.

By default, this method will synchronize all files and document data of dst job with the src job until a synchronization conflict occurs. There are two different kinds of synchronization conflicts:

1. The two jobs have files with the same name, but different content.

2. The two jobs have documents that share keys, but those keys are mapped to different values.

A file conflict can be resolved by providing a 'FileSync' *strategy* or by *excluding* files from the synchronization. An unresolvable conflict is indicated with the raise of a  $FileSyncConflict$  exception.

A document synchronization conflict can be resolved by providing a doc\_sync function that takes the source and the destination document as first and second argument.

#### **Parameters**

- **src** ([Job](#page-23-0)) The src job, data will be copied from this job's workspace.
- **dst**  $(J \circ b)$  The dst job, data will be copied to this job's workspace.
- **strategy**  $(callable) A$  synchronization strategy for file conflicts. The strategy should be a callable with signature strategy(src, dst, filepath) where src and dst are the source and destination instances of  $Proof$  and filepath is the filepath relative to the project root. If no strategy is provided, a  $errors$ . SyncConflict exception will be raised upon conflict. (Default value = None)
- **exclude**  $(str)$  $(str)$  $(str)$  A filename exclusion pattern. All files matching this pattern will be excluded from the synchronization process. (Default value = None)
- **doc\_sync** (attribute or callable from  $DocSync$ ) A synchronization strategy for document keys. The default is to use a safe key-by-key strategy that will not overwrite any values on conflict, but instead raises a *Document SyncConflict* exception.
- **recursive** ([bool](https://docs.python.org/3/library/functions.html#bool)) Recursively synchronize sub-directories encountered within the job workspace directories. (Default value = False)
- **follow symlinks** ([bool](https://docs.python.org/3/library/functions.html#bool)) Follow and copy the target of symbolic links. (Default  $value = True$
- **preserve\_permissions** ([bool](https://docs.python.org/3/library/functions.html#bool)) Preserve file permissions (Default value = False)
- **preserve\_times** ([bool](https://docs.python.org/3/library/functions.html#bool)) Preserve file modification times (Default value = False)
- **preserve** owner ([bool](https://docs.python.org/3/library/functions.html#bool)) Preserve file owner (Default value = False)
- **preserve\_group** ([bool](https://docs.python.org/3/library/functions.html#bool)) Preserve file group ownership (Default value = False)
- **dry\_run** ([bool](https://docs.python.org/3/library/functions.html#bool)) If True, do not actually perform any synchronization operations. (De $fault value = False$ )
- **deep**  $(b \circ \circ l)$  (Default value = False)

signac.sync.**sync\_projects**(*source*, *destination*, *strategy=None*, *exclude=None*, *doc\_sync=None*, *selection=None*, *check\_schema=True*, *recursive=False*, *follow\_symlinks=True*, *preserve\_permissions=False*, *preserve\_times=False*, *preserve\_owner=False*, *preserve\_group=False*, *deep=False*, *dry\_run=False*, *parallel=False*, *collect\_stats=False*)

Synchronize the destination project with the source project.

Try to clone all jobs from the source to the destination. If the destination job already exist, try to synchronize the job using the optionally specified strategy.

#### **Parameters**

- **source** (class:*~.Project*) The project presenting the source for synchronization.
- **destination** (class:*~.Project*) The project that is modified for synchronization.
- **strategy**  $(c\text{allable}) A$  synchronization strategy for file conflicts. The strategy should be a callable with signature strategy(src, dst, filepath) where src and dst are the source and destination instances of [Project](#page-8-0) and filepath is the filepath relative to the project root. If no strategy is provided, a  $\epsilon$ rrors. SyncConflict exception will be raised upon conflict. (Default value = None)
- **exclude** ([str](https://docs.python.org/3/library/stdtypes.html#str)) A filename exclusion pattern. All files matching this pattern will be excluded from the synchronization process. (Default value = None)
- **doc\_sync** (attribute or callable from  $DocSync$ ) A synchronization strategy for document keys. The default is to use a safe key-by-key strategy that will not overwrite any values on conflict, but instead raises a Document SyncConflict exception.
- **selection** (sequence of  $J \circ b$  or job ids (str)) Only synchronize the given selection of jobs. (Default value = None)
- **check\_schema**  $(b \circ c)$  If True, only synchronize if this and the other project have a matching state point schema. See also:  $detect\_schema()$ . (Default value = True)
- **recursive** (*[bool](https://docs.python.org/3/library/functions.html#bool)*) Recursively synchronize sub-directories encountered within the job workspace directories. (Default value = False)
- **follow\_symlinks** ([bool](https://docs.python.org/3/library/functions.html#bool)) Follow and copy the target of symbolic links. (Default  $value = True$ )
- **preserve\_permissions** ([bool](https://docs.python.org/3/library/functions.html#bool)) Preserve file permissions (Default value = False)
- **preserve** times ([bool](https://docs.python.org/3/library/functions.html#bool)) Preserve file modification times (Default value = False)
- **preserve\_owner** ([bool](https://docs.python.org/3/library/functions.html#bool)) Preserve file owner (Default value = False)
- **preserve\_group** ([bool](https://docs.python.org/3/library/functions.html#bool)) Preserve file group ownership (Default value = False)
- **dry\_run** ([bool](https://docs.python.org/3/library/functions.html#bool)) If True, do not actually perform the synchronization operation, just log what would happen theoretically. Useful to test synchronization strategies without the risk of data loss. (Default value = False)
- **deep**  $(b \circ \circ 1)$  (Default value = False)
- **parallel** ([bool](https://docs.python.org/3/library/functions.html#bool)) (Default value = False)

• **collect** stats ([bool](https://docs.python.org/3/library/functions.html#bool)) – (Default value = False)

Returns Returns stats if collect\_stats is True, else None.

Return type NoneType or FileTransferStats

#### Raises

- Document SyncConflict If there are conflicting keys within the project or job documents that cannot be resolved with the given strategy or if there is no strategy provided.
- FileSyncConflict If there are differing files that cannot be resolved with the given strategy or if no strategy is provided.
- SchemaSyncConflict In case that the check\_schema argument is True and the detected state point schema of this and the other project differ.

#### **signac.warnings module**

Module for signac deprecation warnings.

```
exception signac.warnings.SignacDeprecationWarning
```
Bases: [UserWarning](https://docs.python.org/3/library/exceptions.html#UserWarning)

Indicates the deprecation of a signac feature, API or behavior.

This class indicates a user-relevant deprecation and is therefore a UserWarning, not a DeprecationWarning which is hidden by default.

#### **signac.errors module**

Errors raised by signac.

**exception** signac.errors.**Error** Bases: [Exception](https://docs.python.org/3/library/exceptions.html#Exception)

Base class used for signac Errors.

**exception** signac.errors.**BufferException**

Bases: signac.core.errors.Error

An exception occured in buffered mode.

```
exception signac.errors.BufferedFileError(files)
```
Bases: signac.core.jsondict.BufferException

Raised when an error occured while flushing one or more buffered files.

#### **files**

A dictionary of files that caused issues during the flush operation, mapped to a possible reason for the issue or None in case that it cannot be determined.

```
exception signac.errors.ConfigError
    Bases: signac.core.errors.Error, RuntimeError
```
Error with parsing or reading a configuration file.

#### **exception** signac.errors.**AuthenticationError**

Bases: signac.core.errors.Error, [RuntimeError](https://docs.python.org/3/library/exceptions.html#RuntimeError)

<span id="page-48-0"></span>Authentication error.

```
exception signac.errors.ExportError
    Bases: signac.core.errors.Error, RuntimeError
```
Error exporting documents to a mirror.

**exception** signac.errors.**FetchError** Bases: [FileNotFoundError](https://docs.python.org/3/library/exceptions.html#FileNotFoundError)

Error in fetching data.

**exception** signac.errors.**DestinationExistsError**(*destination*) Bases: signac.core.errors.Error, [RuntimeError](https://docs.python.org/3/library/exceptions.html#RuntimeError)

The destination for a move or copy operation already exists.

Parameters **destination** – The destination object causing the error.

**exception** signac.errors.**JobsCorruptedError**(*job\_ids*) Bases: signac.core.errors.Error, [RuntimeError](https://docs.python.org/3/library/exceptions.html#RuntimeError)

The state point manifest file of one or more jobs cannot be opened or is corrupted.

**Parameters**  $\mathbf{job\_ids} - \mathbf{The job} \, \mathrm{id}(s) \, \mathrm{of} \, \mathrm{the} \, \mathrm{corrupted} \, \mathrm{job}(s).$ 

```
exception signac.errors.IncompatibleSchemaVersion
    Bases: signac.core.errors.Error
```
The project's schema version is incompatible with this version of signac.

#### <span id="page-49-2"></span>**exception** signac.errors.**SyncConflict**

```
Bases: signac.core.errors.Error, RuntimeError
```
Raised when a synchronization operation fails.

```
exception signac.errors.FileSyncConflict(filename)
    Bases: signac.errors.SyncConflict
```
Raised when a synchronization operation fails due to a file conflict.

#### **filename = None** The filename of the file that caused the conflict.

```
exception signac.errors.DocumentSyncConflict(keys)
    Bases: signac.errors.SyncConflict
```
Raised when a synchronization operation fails due to a document conflict.

```
keys = None
```
The keys that caused the conflict.

**exception** signac.errors.**SchemaSyncConflict**(*schema\_src*, *schema\_dst*) Bases: [signac.errors.SyncConflict](#page-49-2)

Raised when a synchronization operation fails due to schema differences.

```
exception signac.errors.InvalidKeyError
    Bases: ValueError
```
Raised when a user uses a non-conforming key.

# **1.3 Changelog**

The signac package follows [semantic versioning.](https://semver.org/)

## **1.3.1 Version 1**

### **next**

## **Added**

- Type annotations are validated during continuous integration (#313).
- Added \_repr\_html\_ method in ProjectSchema class (#314, #324).
- Allow grouping by variables that are not present in all jobs in the project in JobsCursor.groupby (#321, #323).

## **Fixed**

- Fix the signac config verify command (previously broken) (#301, #302).
- Warnings now appear when raised by the signac CLI (#317, #308).

## **Deprecated**

- Deprecate the create\_access\_modules method in Project, to be removed in 2.0 (#303, #308).
- The MainCrawler class has replaced the MasterCrawler class. Both classes are deprecated.

## **Removed**

• Dropped support for Python 3.5 (#340). The signac project will follow the [NEP 29 deprecation policy](https://numpy.org/neps/nep-0029-deprecation_policy.html) going forward.

## **[1.4.0] – 2020-02-28**

#### **Added**

- Added Windows to platforms tested with continuous integration (#264, #266).
- Add command line option  $-m/-$ -merge for signac sync (#280, #230).

#### **Changed**

- Workspace directory is created when Project is initialized (#267, #271).
- Changed testing framework from unittest to pytest (#212, #275).
- Refactored internal use of deprecated get\_statepoint function (#227, #282).

#### **Fixed**

- Fixed issues on Windows with H5Store, project import/export, and operations that move files (#264, #266).
- Calling items or values on \_SyncedDict objects does not mutate nested dictionaries (#234, #269).
- Fixed issue with project.data access from separate instances of H5StoreManager (#274, #278).
- Fixed error when launching signac shell if permissions are denied for .signac\_shell\_history (#279).

## **Removed**

- Removed vendored  $t$  qdm module and replaced it with a requirement (#289).
- Removed support for rapidjson as an alternative JSON library (#285, #287).
- Removed tuple of keys implementation of nested dictionaries (#272, #296).

#### **[1.3.0] – 2019-12-20**

#### **Added**

- Official support for Python 3.8 (#258).
- Add properties Project.id and Job.id (#250).
- Add signac.diff\_jobs function to compare two or more state points (#248, #247).
- Add function to initialize a sample data space for testing purposes (#215).
- Add schema version to ensure compatibility and enable migrations in future package versions (#165, #253).

#### **Changed**

• Implemented Project. \_\_contains\_\_ check in constant time (#231).

#### **Fixed**

- Attempting to create a linked view for a Project on Windows now raises an informative error message (#214, #236).
- Project configuration is initialized using ConfigObj, allowing the configuration to include commas and special characters (#251, #252).

#### **Deprecated**

- Deprecate the get\_id method in Project and Job classes in favor of the id property, to be removed in 2.0 (#250).
- In-memory modification of the project configuration, to be removed in 2.0 (#246).

#### **Removed**

• Dropped support for Python 2.7 (#232).

#### **[1.2.0] – 2019-07-22**

#### **Added**

- Keep signac shell command history on a per-project basis (#134, #194).
- Add read\_json() and to\_json() methods to Collection class (#104, #200).

#### **Fixed**

- Fix issue where shallow copies of instances of Job would behave incorrectly (#153, #207).
- Fix issue causing a failure of the automatic conversion of valid key types (#168, #205).
- Improve the 'dots in keys' error message to make it easier to fix related issues (#170, #205).
- Update the \_\_repr\_ and \_\_repr\_html\_ implementations of the Project, Job, and JobsCursor classes (#193).
- Reduce the logging verbosity about a missing default host key in the configuration (#201).
- Fix issue with incorrect detection of dict-like files managed with the DictManager class (e.g. job.stores) (#203).
- Fix issue with generating views from the command line for projects with only one job (#208, #211).
- Fix issue with heterogeneous types in state point values that are lists (#209, #210).

#### **Deprecated**

• Support for Python 2.7 is deprecated with this version and will be removed in the next minor release. See the [Python 3 Statement.](https://python3statement.org/)

## **[1.1.0] – 2019-05-19**

### **Added**

- Add command line options  $-\text{sp}$  and  $-\text{doc}$  for signac find that allow users to display key-value pairs of the state point and document in combination with the job id (#97, #146).
- Improve the representation (return value of *repr()*) of instances of H5Group and SyncedAttrDict.

#### **Fixed**

- Fix: Searches for whole numbers will match all numerically matching integers regardless of whether they are stored as decimals or whole numbers (#169).
- Fix: Passing an instance of dict to *H5Store.setdefault()* will return an instance of *H5Group* instead of a dict (#180).
- Fix error with storing numpy arrays and scalars in a synced dictionary (e.g. *job.statepoint*, *job.document*) (#184).
- Fix issue with ResourceWarning originating from unclosed instance of Collection (#186).
- Fix issue with using the get\_project() function with a relative path and search=False (#191).

#### **Removed**

• Support for Python version 3.4 (no longer tested).

#### **[1.0.0] – 2019-02-28**

#### **Added**

- Official support for Python 3.7.
- The H5Store and H5StoreManager classes, which are useful for storing (numerical) array-like data with an HDF5-backend. These classes are exposed within the root namespace.
- The job.data and project.data properties which present an instance of H5Store to access numerical data within the job workspace and project root directory.
- The job.stores and project.stores properties, which present an instance of H5StoreManager to manage multiple instances of H5Store to store numerical array-like data within the project workspace and project root directory.
- The signac.get\_job() and the signac.Project.get\_job() functions that allow users to get a job handle by switching into or providing the job's workspace directory.
- The job variable is automatically set when opening a signac shell from within a job's workspace directory.
- Add the signac shell  $-c$  option which allows the direct specification of Python commands to be executed within the shell.
- Automatic cast of numpy arrays to lists when storing them within a JSONDict, e.g., a job.statepoint or job.document.
- Enable Collection class to manage collections stored in compressed files (gzip, zip, etc.).
- Enable deleting of JSONDict keys through the attribute interface, e.g., del job.doc.foo.
- Pretty HTML representation of instances of Project and JobsCursor targeted at Jupyter Notebooks (requires pandas, automatically enabled when installed).
- The to\_dataframe() function to export the job state point and document data of a Project or a JobsCursor, e.g., the result of Project.find\_jobs(), as a pandas.Dataframe (requires pandas).

#### **Changed**

- Dots (*.*) in keys are no longer allowed for JSONDict and Collection keys (previously deprecated).
- The JSONDict module is exposed in the root namespace, which is useful for storing text-serializable data with a JSON-backend similar to the job.statepoint or job.document, etc.
- The Job. init () method returns the job to allow one-line job creation and initialization.

• The search argument was added to the signac.get\_project() function, which when True (the default), will cause signac to search for a project within *and above* a specified root directory, not only within the root directory. The behavior without any arguments remains unchanged.

## **Fixed**

- Fix Collection.update() behavior such that existing documents with identical primary key are updated. Previously, a KeyError would be raised.
- Fix issue where the Job.move() would trigger a confusing DestinationExists exception when trying to move jobs across devices / file systems.
- Fix issue that caused failures when the python-rapidjson package is installed. The python-rapidjson package is used as the primary JSON-backend when installed.
- Fix issue where schema with multiple keys would subset incorrectly if the list of jobs or statepoints was provided as an iterator rather than a sequence.

## **Removed**

- Removes the obsolete and deprecated core.search\_engine module.
- The previously deprecated Project.find\_statepoints() and Project. find job documents() functions have been removed.
- The Project.find\_jobs() no longer accepts the obsolete index argument.

## **1.3.2 Version 0.9**

#### **[0.9.5] – 2019-01-31**

#### **Fixed**

- Ensure that the next() function can be called for a JobsIterator, e.g., *project.find()*.
- Pickling issue that occurs when a SyncedDict (job.statepoint, job.document, etc.) contains a list.
- Issue with the readline module that would cause signac shell to fail on Windows operating systems.

#### **[0.9.4] – 2018-10-24**

#### **Added**

- Adds the \$ signac import command and the Project.import\_from() method for the import of data spaces into a project workspace, such as a directory, a tarball, or a zip file.
- Adds the  $\frac{6}{7}$  signac export command and the Project.export to() method for the export of project workspaces to an external location, such as a directory, a tarball, or a zip file.
- Adds functionality for the rapid initialization of temporary projects with the signac. TemporaryProject context manager.
- Adds the signac. Project.temporary\_project() context manager which creates a temporary project within the root project workspace.
- Add signac to the default namespace when invoking signac shell.
- Add option to specify a custom view path for the signac view/ Project.create\_linked\_view() function.
- Iterables of documents used to construct a Collection no longer require an \_id field.

### **Changed**

• The default path for linked views has been adjusted to match the one used for data exports.

#### **Fixed**

- Fix issue where differently typed integer values stored within a Collection under the same key would not be indexed correctly. This issue affected the correct function of the *\$type* operator for aforementioned cases and would lead to incorrect types in the Project schema detection algorithm for integer values.
- Fix issue where jobs that are migrated (state point change), but are not initialized, were not properly updated.
- Fix issue where changes to lists as part of synchronized dictionary, for example a state point or document would not be saved.
- Fix non-deterministic issue occuring on network file systems when trying to open jobs where the user has no write access to the job workspace directory.

## **[0.9.3] – 2018-06-14**

#### **Added**

- Add *\$near* operator to express queries for numerical values that match up to a certain precision.
- Add the *\$ signac shell* sub command to directly launch a Python interpreter within a project directory.

#### **Fixed**

• Fix issue where a job instance would not be properly updated after more than one state point reset.

#### **[0.9.2] – 2017-12-18**

#### **Added**

- Add provisional feature (persistent state point caching); calling the Project.update\_cache() method will generate and store a persistent state point cache in the project root directory, which will increase the speed of many project iteration, search, and selection operations.
- Add Project.check() method which checks for workspace corruption, but does not make any attempt to repair it.
- The Project.repair() method will attempt to repair jobs, that have been corrupted by manually renaming the job's workspace directory.

## **Changed**

- Enable the *write* concern flag for the job.document.
- Allow to omit the specification of an authentication mechanism in the MongoDB host configuration.

## **Fixed**

- Fix critical issue in the JSOND intertuplementation that would previously overwrite the underlying file when attempting to store values that are not JSON serializable.
- Fix issue where the Project.export() function would ignore the update argument when the index to export to would be a MongoDB collection.

## **[0.9.1] – 2017-11-07**

#### **Fixed**

• Fix critical issue in the SyncedAttrDict implementation that would previously overwrite the underlying file if the first operation was a \_\_setitem\_\_() operation.

## **[0.9.0] – 2017-10-28**

#### **Added**

- Introduction of \$ signac sync, Project.sync(), and Job.sync() for the simplified and finegrained synchronization of multiple project data spaces.
- Introduction of \$ signac schema and Project.detect\_schema() for the automatic detection of the implicit and semi-structured state point schema of a project data space.
- Simplified aggregation of jobs over projects and Project.find\_jobs() results with the Project. groupby() function.
- Support for project-centralized data with the Project.document attribute and the Project.fn() method for the wrapping of filenames within the project root directory.
- Added the Job.clear() and the Job.reset() methods to clear or reset a job's workspace data.

## **Changed**

- Both Job.statepoint and Job.document now use the same underlying data structure and provide the exact same API (copy with () and access of keys as attributes).
- The Collection class uses an internal counter instead of UUIDs for the generation of primary keys (resulting in improved performance).
- Major performance improvements (faster Collection, improved caching)
- Overhaul of the reference documentation.

## **1.3.3 Version 0.8**

## **[0.8.7] – 2017-10-05**

### **Fixed**

- Fix an issue where the creation of linked views was non-deterministic in some cases.
- Fix an issue where the creation of linked views would fail when the project contains job with state points that have lists as values.

#### **[0.8.6] – 2017-08-25**

### **Fixed**

• Fix Collection append truncation issue (see issue #66).

## **[0.8.5] – 2017-06-07**

#### **Changed**

• The signac ids in the *signac find –show* view are no longer enclosed by quotation marks.

## **Fixed**

- Fix compatibility issue that broke the *signac find –view* and all *–pretty* commands on Python 2.7.
- Fix issue where view directories would be incomplete in combination with heterogeneous state point schemas.

## **[0.8.4] – 2017-05-19**

#### **Added**

- All search queries on project and collection objects support various operators including: *\$and*, *\$or*, *\$gt*, *\$gte*, *\$lt*, *\$lte*, *\$eq*, *\$ne*, *\$exists*, *\$regex*, *\$where*, *\$in*, *\$nin*, and *\$type*.
- The  $\frac{1}{5}$  signac find command supports a simple filter syntax, where key value pairs can be provided as individual arguments.
- The  $\frac{1}{2}$  signac find command is extended by a *–show* option, to display the state point and the document contents directly. The contents are truncated to an adjustable depth to reduce output noise.
- The  $\frac{1}{5}$  signac view command has an additional filter option to select a sub data space directly without needing to pipe job ids.
- The new  $\frac{1}{5}$  signac document command can be used to display a job's document directly.

#### **Changed**

• Minor performance improvements.

## **[0.8.3] – 2017-05-10**

## **Changed**

• Raise ExportError when updating with an empty index.

## **Fixed**

- Fix command line logic issue with \$signac config host.
- Fix bug, where Collection.replace\_one() would ignore the upsert argument under specific conditions.

## **[0.8.2] – 2017-04-19**

## **Fixed**

• Fixes a TypeError which occurred under specific conditions when calling Collection.find() with nested filter arguments.

## **[0.8.1] – 2017-04-17**

## **Fixed**

• Fixes wide-spread typo (*indeces* -> *indexes*).

#### **[0.8.0] – 2017-04-16**

Overall major simplification of the generation of indexes and the management and searching of index collections without external database.

#### **Added**

- Introduction of the Collection class for the management of document collections, such as indexes in memory and on disk.
- Generation of file indexes directly via the signac.index files () function.
- Generation of main indexes directly via the signac.index() function and the \$ signac index command.
- The API of signac\_access.py files has been simplified, including the possibility to use a blank file for a minimal configuration.
- Use the \$ signac project --access command to create a minimal access module in addition to Project.create\_access\_module().
- The update of existing index collections has been simplified by using the export () function with the *update=True* argument, which means that stale documents (the associated file or state point no longer exists) are automatically identified and removed.
- Added the Job.ws attribute, as short-cut for Job.workspace().

• The Job. sp interface has a get () function which can be used to specify a default value in case that the requested key is not part of the state point.

### **Changed (breaking API)**

- The  $\frac{1}{2}$  signac index command generates a main index instead of a project index. To generate a project index from the command line use  $\frac{1}{2}$  signac project --index instead.
- The SignacProjectCrawler class expects the project's root directory as first argument, not the workspace directory.
- The get\_crawlers () function defined within a signac\_access.py access module is expected to yield crawler instances directly, not a mapping of crawler ids and instances.
- The simplification of the signac\_access.py module API is reflected in a reduction of arguments to the Project.create\_access\_module() method.

## **Changed (non-breaking)**

- The RegexFileCrawler, SignacProjectCrawler and MainCrawler classes were moved into the root namespace.
- If a MainCrawler object is instantiated with the raise\_on\_error argument set to True, any errors encountered during crawling are raised instead of ignored and skipped; this simplifies the debugging of erroneous access modules.
- Improved error message for invalid configuration files.
- Better error messages for invalid  $\frac{1}{5}$  signac find queries.
- Check a host configuration on the command line via  $\frac{1}{5}$  signac host  $-$ test.
- A MongoDB database host configuration defaults to *none* when no authentication method is explicitly specified.
- Using the  $-\text{debug}$  option in combination with  $\frac{1}{2}$  signac index will show the traceback of errors encountered during indexing instead of ignoring them.
- Instances of Job are hashable, making it possible to use them as dict keys for instance.
- The representation of Job instances via repr() can actually serves as copy constructor command.
- The project interface implementation performs all non-trivial search operations on an internally management index collection, which improves performance and simplifies the code base.

#### **Deprecated**

• The DocumentSearchEngine class has been deprecated, its functionality is now provided by the Collection class.

#### **Fixed**

• An issue related to exporting documents to MongoDB collections via pymongo in combination with Python 2.7 has been fixed.

## **1.3.4 Version 0.7**

## **[0.7.1] – 2017-01-09**

### **Added**

• When the python-rapidjson package is installed, it will be used for JSON encoding/decoding (experimental).

## **Changed**

- All job move-related methods raise DestinationExistsError in case of destination conflicts.
- Optimized \$ signac find command.

#### **Fixed**

- Fixed bug in \$ signac statepoint.
- Suppress 'broken pipe error' message when using  $\frac{1}{2}$  signac find for example in combination with  $\frac{1}{2}$ head.

## **[0.7.0] – 2017-01-04**

#### **Added**

- Add support for Python version 3.6.
- Add support for PyPy and PyPy3.
- Simplified iteration over project data spaces.
- An existing linked view can be updated by executing the view command again.
- Add attribute interface for the access and modification of job state points: Job.sp.
- Add function for moving and copying of jobs between projects.
- All project related iterators support the len-operator.
- Enable iteration over all jobs with: for job in project:.
- Make len(project) an alias for project.num\_jobs().
- Add in-operator to determine whether a job is initialized within a project.
- Add Job.sp attribute to access and modify a job's state point.
- The Project.open\_job() method accepts abbreviated job ids.
- Add Project.min\_len\_unique\_id() method to determine the minimum length of job ids to be unique within the project's data space.
- Add Job. move () method to move jobs between projects.
- Add Project.clone() method to copy jobs between projects.
- Add \$ signac move and \$ signac clone command line functions.
- Add Job.reset\_statepoint() method to reset a job's state point.
- Add Job.update\_statepoint() method to update a job's state point.
- Add a Job.FN\_DOCUMENT constant which defines the default filename of the job document file
- The  $\frac{1}{2}$  signac find command accepts a  $-d/--doc-filter$  option to filter by job document contents.
- Add the Project.create\_linked\_view() method as replacement for the previously deprecated Project.create\_view() method.

#### **Changed**

- Linked views use relative paths.
- The *Guide* documentation chapter has been renamed to *Reference* and generally overhauled.
- The *Quick Reference* documentation chapter has been extended.

#### **Fixed**

- Fix error when using an instance of Job after calling Job.remove().
- A project created in one the standard config directories (such as the home directory) does not take prevalence over project configurations in or above the current working directory.

## **Removed**

- The *signac-gui* component has been removed.
- The Project.create linked view() force argument is removed.
- The Project.find variable parameters() method has been removed

## **1.3.5 Version 0.6**

## **[0.6.2] – 2017-12-15**

## **Added**

- Add instructions on how to acknowledge signac in publications to documentation.
- Add cite module for the auto-generation of formatted references and BibTeX entries.

#### **Removed**

• Remove SSL authentication support.

### **[0.6.1] – 2017-11-26**

### **Changed**

- The Project.create\_view() method triggers a DeprecationWarning instead of a PendingDeprecationWarning.
- The Project.find variable parameters() method triggers a DeprecationWarning instead of a PendingDeprecationWarning.

## **Fixed**

- Make package more robust against PySide import errors.
- Fix Project. repr method.
- Fix critical bug in fs.GridFS class, which rendered it unusuable.
- Fix issue in indexing. fetch() previously resulting in local paths being ignored.
- Fix error signac.\_\_all\_\_ namespace directive.

## **[0.6.0] – 2016-11-18**

#### **Added**

- Add the export\_to\_mirror() function for mirroring files.
- Introduction of the signac. fs namespace to simplify the configuration of mirror filesystems.
- Add *errors* module to root namespace. Many exceptions raised inherit from the base exception types defined within that module, making it easier to catch signac related errors.
- Add the export\_one () function for the export of a single index document; simplifies the implementation of custom export functions.
- Opening an instance of Job with the open\_job() method multiple times and entering a job context recursively is now well-defined behavior: Opening a job now adds the current working directory onto a stack, closing it switches into the directory on top of the stack.
- The return type of Project.open\_job() can be configured to make it easier to specialize projects with custom job types.

## **Changed**

- The MainCrawler logic has been simplified; their primary function is the compilation of index documents from subcrawlers, all export logic, including data mirroring is now provided by the signac.export() function.
- Each index document is now uniquely coupled with only one file or data object, which is why signac. fetch() replaces signac.fetch one() and the latter one has been deprecated and is currently an alias of the former one.
- The signac.fetch() function always returns a file-like object, regardless of format definition.
- The format argument in the crawler define () function is now optional and has now very well defined behavior for str types. It is encouraged to define a format with a str constant rather than a file-like object type.
- The TextFile file-like object class definition in the formats module has been replaced with a constant of type str.
- The signac.export() function automatically delegates to specialized implementations such as export\_pymongo() and is more robust against errors, such as broken connections.
- The export\_pymongo() function makes multiple automatic restart attempts when encountering errors.
- Documentation: The tutorial is now based on signac-examples jupyter notebooks.
- The contrib.crawler module has been renamed to contrib.indexing to better reflect the semantic context.
- The signac.export() function now implements the logic for data linking and mirroring.
- Provide default argument for '-indent' option for  $\frac{1}{2}$  signac statepoint command.
- Log, but do not reraise exceptions during MainCrawler execution, making the compilation of main indexes more robust against errors.
- The object representation of Job and Project instances is simplified.
- The warning verbosity has been reduced when importing modules with optional dependencies.

## **Removed**

- All modules related to the stale *conversion framework* feature have been removed resulting in a removal of the optional networkx dependency.
- Multiple modules related to the *conversion framework* feature have been removed, including: contrib. formats\_network, contrib.conversion, and contrib.adapters.

#### **Fixed**

• Opening instances of Job with the Job.open() method multiple times, equivalently entering the job context recursively, does not cause an error anymore, but instead the behavior is well-defined.

## **1.3.6 Version 0.5**

## **[0.5.0] – 2016-08-31**

#### **Added**

- New function: signac.init\_project() simplifies project initialization within Python
- Added optional root argument to signac.get\_project() to simplify getting a project handle outside of the current working directory
- Added optional argument to signac.get\_project(), to allow fetching of projects outside of the current working directory.
- Added two class factory methods to *Project*: get\_project() and init\_project().

## **Changed**

• The performance of project indexing and crawling has been improved.

## **1.3.7 Version 0.4**

## **[0.4.0] – 2016-08-05**

### **Added**

- The performance of find operations can be greatly improved by using pre-generated job indexes.
- New top-level commands: \$ signac find, \$ signac index, \$ signac statepoint, and \$ signac view.
- New method: Project.create\_linked\_view()
- New method: Project.build\_job\_statepoint\_index()
- New method: Project.build\_job\_search\_index()
- The Project.find\_jobs() method allows to filter by job document.

## **Changed**

- The SignacProjectCrawler indexes all jobs, not only those with non-empty job documents.
- The signac.fetch\_one() function returns None if no associated object can be fetched.
- The tutorial is restructured into multiple parts.
- Instructions for installation are separated from the guide.

#### **Removed**

- Remove previously deprecated *crawl* keyword argument in index export functions.
- Remove previously deprecated function common.config.write\_config().

## **1.3.8 Version 0.3**

#### **[0.3.0] – 2016-06-23**

## **Added**

• Add contributing agreement and guidelines.

#### **Changed**

• Change license from MIT to BSD 3-clause license.

## **1.3.9 Version 0.2**

## **[0.2.9] – 2016-06-06**

### **Added**

- Addition of the signac config command line API.
- Password updates are encrypted with bcrypt when passlib is installed.
- The user is prompted to enter missing credentials (username/password) in case that they are not stored in the configuration.
- The \$ signac confg tool provides the --update-pw argument, which allows users to update their own password.
- Added MIT license, in addition, all source code files contain a short licensing header.

## **Changed**

- Improved documentation on how to configure signac.
- The OSI classifiers are updated, including an upgrade of the development status to '4 beta'.

#### **Fixed**

• Nested job state points can no longer get corrupted. This bug occurred when trying to operate on nested state point mappings.

#### **Deprecated**

• Deprecated pymongo versions 2.x are no longer supported.

## **[0.2.8] – 2016-04-18**

#### **Added**

- Project is now in the root namespace.
- Add index() method to *Project*.
- Add create\_access\_module() method to Project.
- Add find\_variable\_parameters() method to Project.
- Add fn() method to Job, which prepends the job's workspace path to a filename.
- The documentation contains a comprehensive tutorial

#### **Changed**

- The crawl() function yields only the index documents and not a tuple of (\_id, doc).
- export() and export\_pymongo() expect the index documents as first argument, not a crawler instance. The old API is still supported, but will trigger a DeprecationWarning.

#### **[0.2.7] – 2016-02-29**

#### **Added**

• Add job.isfile() method

#### **Changed**

• Optimize project.find\_statepoints() and project.repair() functions.

#### **[0.2.6] – 2016-02-20**

### **Added**

- Add job.reset\_statepoint() and *job.update\_statepoint()*
- Add job.remove() function

#### **Changed**

- Sanitize filter argument in all project.find\_\*() methods.
- The job.statepoint() function accurately represents saved statepoints, e.g. tuples are represented as lists, as there is no difference between tuples and lists in JSON.
- signac-gui does not block on database operations.
- signac-gui allows reload of databases and collections of connected hosts.

## **Fixed**

- RegexFileCrawler define() class function only acts upon the actual specialization and not globally on all RegexFileCrawler classes.
- signac-gui does not crash when replica sets are configured.

## **[0.2.5] – 2016-02-10**

#### **Added**

- Added signac.get\_project(), signac.get\_database(), signac.fetch() and signac. fetch\_one() to top-level namespace.
- Added basic shell commands, see \$ signac --help.
- Allow opening of jobs by id: project.open\_job(id='abc123...').
- Mirror data while crawling.
- Use extra sources for fetch() and fetch\_one().
- Add file system handler: LocalFS, handler for local file system.
- Add file system handler: GridFS, handler for MongoDB GridFS file system.
- Crawler tags, to control which crawlers are used for a specific index.
- Allow explicit job workspace creation with job.init().
- Forwarding of pymongo host configuration via signac configuration.

#### **Changed**

- Major reorganization of the documentation, split into: Overview, Guide, Quick Reference and API.
- Documentation: Add notes for system administrators about advanced indexing.
- Warn about outdated pymongo versions.
- Set *zip\_safe* flag to true in *setup.py*.
- Remove dependency on six module, by adding it to the common subpackage.

#### **Deprecated**

## **Fixed**

- Fixed hard import of pymongo bug (issue #24).
- Crawler issues with malformed documents.

#### **[0.2.4] – 2016-01-11**

#### **Added**

- Implement Project.repair() function for projects with corrupted workspaces.
- Allow environment variables in workspace path definition.
- Check and fix config permission errors.

#### **Changed**

• Increase robustness of job manifest file creation.

#### **Fixed**

• Fix project crawler deep directory issue (hotfix).

## **[0.2.3] – 2015-12-09**

## **Fixed**

• Fix a few bugs related to project views.

## **[0.2.2] – 2015-11-30**

## **Fixed**

• Fix SignacProjectCrawler super() bug.

## **[0.2.1] – 2015-11-29**

## **Added**

- Add support for Python 2.7
- Add signac-gui (early alpha)
- Allow specification of relative and default workspace paths
- Add the ability to create project views
- Add Project.find\_\*() functions to search the workspace
- Add function to write and read state point hash tables

## **[0.2.0] – 2015-11-05**

- Major consolidation of the package.
- Remove all hard dependencies, but six.

# **1.4 Support and Development**

To get help using the **signac** package, either send an email to [signac-support@umich.edu](mailto:signac-support@umich.edu) or join the [signac gitter](https://gitter.im/signac/Lobby) [chatroom.](https://gitter.im/signac/Lobby)

The signac package is hosted on [GitHub](https://github.com/glotzerlab/signac.git) and licensed under the open-source BSD 3-Clause license. Please use the [repository's issue tracker](https://github.com/glotzerlab/signac/issues) to report bugs or request new features.

## **1.4.1 Code contributions**

This project is open-source. Users are highly encouraged to contribute directly by implementing new features and fixing issues. Development for packages as part of the signac framework should follow the general development guidelines outlined [here.](http://docs.signac.io/en/latest/community.html#contributions)

A brief summary of contributing guidelines are outlined in the [CONTRIBUTING.md](https://github.com/glotzerlab/signac/blob/master/CONTRIBUTING.md) file as part of the repository. All contributors must agree to the [Contributor Agreement](https://github.com/glotzerlab/signac/blob/master/ContributorAgreement.md) before their pull request can be merged.

#### **Set up a development environment**

Start by [forking](https://github.com/glotzerlab/signac/fork/) the project.

We highly recommend to setup a dedicated development environment, for example with [venv:](https://docs.python.org/3/library/venv.html)

```
~ $ python -m venv ~/envs/signac-dev
~ $ source ~/envs/signac-dev/bin/activate
(signac-dev) ~ $ pip install flake8
```
or alternatively with [conda:](https://conda.io/docs/)

```
~ $ conda create -n signac-dev python=3 flake8
~ $ activate signac-dev
```
Then clone your fork and install the package from source with:

```
(signac-dev) ~ $ cd path/to/my/fork/of/signac
(signac-dev) signac $ pip install -e . -r requirements-dev.txt
```
The -e option stands for *editable*, which means that the package is directly loaded from the source code repository. That means any changes made to the source code are immediately reflected upon reloading the Python interpreter.

Finally, we recommend to setup a [Flake8](http://flake8.pycqa.org/en/latest/) git commit hook with:

```
(signac-dev) signac $ flake8 --install-hook git
(signac-dev) signac $ git config --bool flake8.strict true
```
With the *flake8* hook, your code will be checked for syntax and style before you make a commit. The continuous integration pipeline for the package will perform these checks as well, so running these tests before committing / pushing will prevent the pipeline from failing due to style-related issues.

#### **The development workflow**

Prior to working on a patch, it is advisable to create an [issue](https://github.com/glotzerlab/signac/issues) that describes the problem or proposed feature. This means that the code maintainers and other users get a chance to provide some input on the scope and possible limitations of the proposed changes, as well as advise on the actual implementation.

All code changes should be developed within a dedicated git branch and must all be related to each other. Unrelated changes, such as minor fixes to unrelated bugs encountered during implementation, spelling errors, and similar typographical mistakes must be developed within a separate branch.

Branches should be named after the following pattern: <prefix>/issue-<#>-optional-short-description. Choose from one of the following prefixes depending on the type of change:

- fix/: Any changes that fix the code and documentation.
- feature/: Any changes that introduce a new feature.
- release/: Reserved for release branches.

If your change does not seem to fall into any of the above mentioned categories, use misc/.

Once you are content with your changes, push the new branch to your forked repository and create a pull request into the main repository. Feel free to push a branch before completion to get input from the maintainers and other users, but make sure to add a comment that clarifies that the branch is not ready for merge yet.

#### **Testing**

Prior to fixing an issue, implement unit tests that *fail* for the described problem. New features must be tested with unit and integration tests. To run tests, execute:

(signac-dev) signac \$ python -m pytest tests/

#### **Building documentation**

Building documentation requires the [sphinx](http://www.sphinx-doc.org/en/master/) package which you will need to install into your development environment.

(signac-dev) signac \$ pip install Sphinx sphinx\_rtd\_theme

Then you can build the documentation from within the doc/ directory as part of the source code repository:

```
(signac-dev) signac $ cd doc/
(signac-dev) doc $ make html
```
Note: Documentation as part of the package should be largely limited to the API. More elaborate documentation on how to integrate signac into a computational workflow should be documented as part of the [framework documentation,](https://docs.signac.io) which is maintained [here.](https://github.com/glotzerlab/signac-docs)

#### **Updating the changelog**

To update the changelog, add a one-line description to the [changelog.txt](https://github.com/glotzerlab/signac/blob/master/changelog.txt) file within the next section. For example:

```
next
- Fix issue with launching rockets to the moon.
[0.6.3] -- 2018-08-22
  ---------------------
- Fix issue related to dynamic data spaces, ...
```
Just add the next section in case it doesn't exist yet.
# CHAPTER 2

Indices and tables

- genindex
- modindex
- search

# Python Module Index

#### s

signac, [34](#page-37-0) signac.cite, [41](#page-44-0) signac.errors, [45](#page-48-0) signac.sync, [41](#page-44-1) signac.warnings, [45](#page-48-1)

#### Index

# A

always() (*signac.sync.FileSync static method*), [42](#page-45-0) AuthenticationError, [45](#page-48-2)

#### B

bibtex() (*in module signac.cite*), [41](#page-44-2) buffered() (*in module signac*), [40](#page-43-0) buffered() (*signac.JSONDict method*), [32](#page-35-0) BufferedFileError, [45](#page-48-2) BufferException, [45](#page-48-2) build\_job\_search\_index() (*signac.Project method*), [6](#page-9-0) build\_job\_statepoint\_index() (*signac.Project method*), [7](#page-10-0)

# C

check() (*signac.Project method*), [7](#page-10-0) clear() (*signac.Collection method*), [26](#page-29-0) clear() (*signac.contrib.job.Job method*), [21](#page-24-0) clear() (*signac.H5Store method*), [33](#page-36-0) clone() (*signac.Project method*), [7](#page-10-0) close() (*signac.Collection method*), [26](#page-29-0) close() (*signac.contrib.job.Job method*), [21](#page-24-0) close() (*signac.H5Store method*), [33](#page-36-0) cls (*signac.H5StoreManager attribute*), [34](#page-37-1) Collection (*class in signac*), [25](#page-28-0) config (*signac.Project attribute*), [8](#page-11-0) ConfigError, [45](#page-48-2) COPY (*signac.sync.DocSync attribute*), [43](#page-46-0) create\_access\_module() (*signac.Project method*), [8](#page-11-0) create\_linked\_view() (*signac.Project method*), [8](#page-11-0)

# D

data (*signac.contrib.job.Job attribute*), [21](#page-24-0) data (*signac.Project attribute*), [9](#page-12-0) delete\_many() (*signac.Collection method*), [26](#page-29-0) delete\_one() (*signac.Collection method*), [26](#page-29-0) DestinationExistsError, [46](#page-49-0)

detect\_schema() (*signac.Project method*), [9](#page-12-0) diff\_jobs() (*in module signac*), [36](#page-39-0) doc (*signac.contrib.job.Job attribute*), [22](#page-25-0) doc (*signac.Project attribute*), [9](#page-12-0) DocSync (*class in signac.sync*), [42](#page-45-0) DocSync.ByKey (*class in signac.sync*), [43](#page-46-0) document (*signac.contrib.job.Job attribute*), [22](#page-25-0) document (*signac.Project attribute*), [9](#page-12-0) DocumentSyncConflict, [46](#page-49-0) dump() (*signac.Collection method*), [26](#page-29-0) dump\_statepoints() (*signac.Project method*), [10](#page-13-0)

#### E

Error, [45](#page-48-2) export() (*in module signac*), [37](#page-40-0) export\_one() (*in module signac*), [37](#page-40-0) export\_pymongo() (*in module signac*), [38](#page-41-0) export\_to() (*signac.Project method*), [10](#page-13-0) export\_to\_mirror() (*in module signac*), [38](#page-41-0) ExportError, [45](#page-48-2)

#### F

fetch() (*in module signac*), [37](#page-40-0) FetchError, [46](#page-49-0) file (*signac.H5Store attribute*), [33](#page-36-0) filename (*signac.errors.FileSyncConflict attribute*), [46](#page-49-0) filename (*signac.H5Store attribute*), [33](#page-36-0) files (*signac.errors.BufferedFileError attribute*), [45](#page-48-2) FileSync (*class in signac.sync*), [42](#page-45-0) FileSync.Ask (*class in signac.sync*), [42](#page-45-0) FileSyncConflict, [46](#page-49-0) find() (*signac.Collection method*), [27](#page-30-0) find\_job\_ids() (*signac.Project method*), [11](#page-14-0) find\_jobs() (*signac.Project method*), [11](#page-14-0) find\_one() (*signac.Collection method*), [28](#page-31-0) flush() (*in module signac*), [40](#page-43-0) flush() (*signac.Collection method*), [28](#page-31-0) flush() (*signac.H5Store method*), [33](#page-36-0) fn() (*signac.contrib.job.Job method*), [22](#page-25-0) fn() (*signac.Project method*), [12](#page-15-0)

FN\_CACHE (*signac.Project attribute*), [6](#page-9-0) FN\_DOCUMENT (*signac.contrib.job.Job attribute*), [21](#page-24-0) FN\_DOCUMENT (*signac.Project attribute*), [6](#page-9-0) FN\_MANIFEST (*signac.contrib.job.Job attribute*), [21](#page-24-0) FN\_STATEPOINTS (*signac.Project attribute*), [6](#page-9-0)

# G

get\_buffer\_load() (*in module signac*), [40](#page-43-0) get\_buffer\_size() (*in module signac*), [40](#page-43-0) get\_database() (*in module signac*), [36](#page-39-0) get\_id() (*signac.contrib.job.Job method*), [22](#page-25-0) get\_id() (*signac.Project method*), [12](#page-15-0) get\_job() (*in module signac*), [35](#page-38-0) get\_job() (*signac.Project class method*), [12](#page-15-0) get\_project() (*in module signac*), [35](#page-38-0) get\_project() (*signac.Project class method*), [12](#page-15-0) get\_statepoint() (*signac.Project method*), [12](#page-15-0) groupby() (*signac.Project method*), [13](#page-16-0) groupbydoc() (*signac.Project method*), [13](#page-16-0)

### H

H5Store (*class in signac*), [32](#page-35-0) H5StoreManager (*class in signac*), [34](#page-37-1) HDF5 integration, [4](#page-7-0)

#### I

id (*signac.contrib.job.Job attribute*), [22](#page-25-0) id (*signac.Project attribute*), [14](#page-17-0) ids (*signac.Collection attribute*), [29](#page-32-0) import\_from() (*signac.Project method*), [14](#page-17-0) IncompatibleSchemaVersion, [46](#page-49-0) index() (*in module signac*), [40](#page-43-0) index() (*signac.Collection method*), [29](#page-32-0) index() (*signac.Project method*), [15](#page-18-0) index\_files() (*in module signac*), [39](#page-42-0) init() (*signac.contrib.job.Job method*), [22](#page-25-0) init\_project() (*in module signac*), [35](#page-38-0) init\_project() (*signac.Project class method*), [15](#page-18-0) insert\_one() (*signac.Collection method*), [29](#page-32-0) InvalidKeyError, [46](#page-49-0) is\_buffered() (*in module signac*), [40](#page-43-0) isfile() (*signac.contrib.job.Job method*), [22](#page-25-0) isfile() (*signac.Project method*), [16](#page-19-0)

#### J

Job (*class in signac.contrib.job*), [20,](#page-23-0) [21](#page-24-0) JobsCorruptedError, [46](#page-49-0) JSONDict (*class in signac*), [31](#page-34-0)

#### K

KEY\_DATA (*signac.contrib.job.Job attribute*), [21](#page-24-0) KEY\_DATA (*signac.Project attribute*), [6](#page-9-0) keys (*signac.errors.DocumentSyncConflict attribute*), [46](#page-49-0)

keys() (*signac.sync.FileSync class method*), [42](#page-45-0)

#### M

main() (*signac.Collection method*), [29](#page-32-0) min\_len\_unique\_id() (*signac.Project method*), [16](#page-19-0) mode (*signac.H5Store attribute*), [34](#page-37-1) MongoDB database backend, [4](#page-7-0) move() (*signac.contrib.job.Job method*), [23](#page-26-0)

#### N

never() (*signac.sync.FileSync static method*), [42](#page-45-0) NO\_SYNC (*signac.sync.DocSync attribute*), [43](#page-46-0) num\_jobs() (*signac.Project method*), [16](#page-19-0)

#### O

open() (*signac.Collection class method*), [30](#page-33-0) open() (*signac.contrib.job.Job method*), [23](#page-26-0) open() (*signac.H5Store method*), [34](#page-37-1) open\_job() (*signac.Project method*), [16](#page-19-0)

#### P

primary\_key (*signac.Collection attribute*), [30](#page-33-0) Project (*class in signac*), [5,](#page-8-0) [6](#page-9-0)

#### R

read\_json() (*signac.Collection class method*), [31](#page-34-0) read\_statepoints() (*signac.Project method*), [16](#page-19-0) reference() (*in module signac.cite*), [41](#page-44-2) remove() (*signac.contrib.job.Job method*), [23](#page-26-0) repair() (*signac.Project method*), [17](#page-20-0) replace\_one() (*signac.Collection method*), [31](#page-34-0) reset() (*signac.contrib.job.Job method*), [23](#page-26-0) reset() (*signac.JSONDict method*), [32](#page-35-0) reset\_statepoint() (*signac.contrib.job.Job method*), [23](#page-26-0) reset\_statepoint() (*signac.Project method*), [17](#page-20-0) root\_directory() (*signac.Project method*), [17](#page-20-0)

#### S

SchemaSyncConflict, [46](#page-49-0) setdefault() (*signac.H5Store method*), [34](#page-37-1) signac (*module*), [34](#page-37-1) signac.cite (*module*), [41](#page-44-2) signac.errors (*module*), [45](#page-48-2) signac.sync (*module*), [41](#page-44-2) signac.warnings (*module*), [45](#page-48-2) SignacDeprecationWarning, [45](#page-48-2) sp (*signac.contrib.job.Job attribute*), [23](#page-26-0) statepoint (*signac.contrib.job.Job attribute*), [23](#page-26-0) stores (*signac.contrib.job.Job attribute*), [23](#page-26-0) stores (*signac.Project attribute*), [17](#page-20-0) sync() (*signac.contrib.job.Job method*), [24](#page-27-0) sync() (*signac.Project method*), [18](#page-21-0)

sync\_jobs() (*in module signac.sync*), [43](#page-46-0) sync\_projects() (*in module signac.sync*), [44](#page-47-0) SyncConflict, [46](#page-49-0)

# T

```
temporary_project() (signac.Project method), 18
TemporaryProject() (in module signac), 34
to_dataframe() (signac.Project method), 19
to_json() (signac.Collection method), 31
```
## U

update() (*signac.Collection method*), [31](#page-34-0) update() (*signac.sync.DocSync static method*), [43](#page-46-0) update() (*signac.sync.FileSync static method*), [42](#page-45-0) update\_cache() (*signac.Project method*), [19](#page-22-0) update\_statepoint() (*signac.contrib.job.Job method*), [24](#page-27-0) update\_statepoint() (*signac.Project method*), [19](#page-22-0)

#### W

workspace() (*signac.contrib.job.Job method*), [25](#page-28-0) workspace() (*signac.Project method*), [19](#page-22-0) write\_statepoints() (*signac.Project method*), [20](#page-23-0) ws (*signac.contrib.job.Job attribute*), [25](#page-28-0)